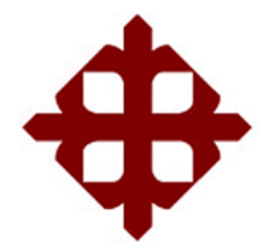

TEMA:

**Implementación de un controlador digital de velocidad para motores de corriente continua utilizando Simulink**

AUTOR:

Díaz Espinoza, Juan Eduardo

Componente práctico del examen complexivo previo a la obtención del grado de **INGENIERO EN ELÉCTRICO MECÁNICA**

> REVISOR: M. Sc. Romero Paz, Manuel de Jesús

> > Guayaquil, Ecuador 20 de septiembre del 2021

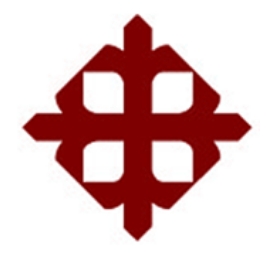

# **CERTIFICACIÓN**

Certificamos que el presente **componente práctico del examen complexivo**, fue realizado en su totalidad por **Díaz Espinoza, Juan Eduardo** como requerimiento para la obtención del título de **INGENIERO EN ELÉCTRICO MECÁNICA**.

REVISOR  $+$   $+$   $+$   $+$   $+$ tomero Paz, Manuel de Jesús

DIRECTOR DE CARRERA

 $r$ minguessary

M. Sc. Heras Sánchez, Miguel Armando

Guayaquil, a los 20 días del mes de septiembre del año 2021

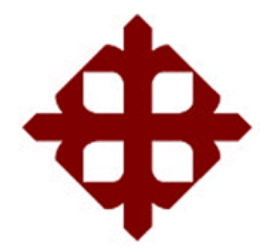

## **DECLARACIÓN DE RESPONSABILIDAD**

Yo, **Díaz Espinoza, Juan Eduardo**

## **DECLARÓ QUE:**

El **componente práctico del examen complexivo, Implementación de un controlador digital de velocidad para motores de corriente continua utilizando Simulink** previo a la obtención del Título de **Ingeniero en Eléctrico Mecánica**, ha sido desarrollado respetando derechos intelectuales de terceros conforme las citas que constan en el documento, cuyas fuentes se incorporan en las referencias o bibliografías. Consecuentemente este trabajo es de mi total autoría.

En virtud de esta declaración, me responsabilizo del contenido, veracidad y alcance del Trabajo de Titulación referido.

Guayaquil, a los 20 días del mes de septiembre del año 2021

EL AUTOR

\_\_\_\_\_\_\_\_\_\_\_\_\_\_\_\_\_\_\_\_\_\_ DÍAZ ESPINOZA, JUAN EDUARDO

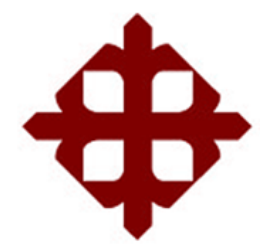

## **AUTORIZACIÓN**

## Yo, **Díaz Espinoza, Juan Eduardo**

Autorizó a la Universidad Católica de Santiago de Guayaquil a la **publicación** en la biblioteca de la institución del **componente práctico del examen complexivo, Implementación de un controlador digital de velocidad para motores de corriente continua utilizando Simulink**, cuyo contenido, ideas y criterios son de mi exclusiva responsabilidad y total autoría.

Guayaquil, a los 20 días del mes de septiembre del año 2021

EL AUTOR

\_\_\_\_\_\_\_\_\_\_\_\_\_\_\_\_\_\_\_\_\_\_ DÍAZ ESPINOZA, JUAN EDUARDO

## **REPORTE DE URKUND**

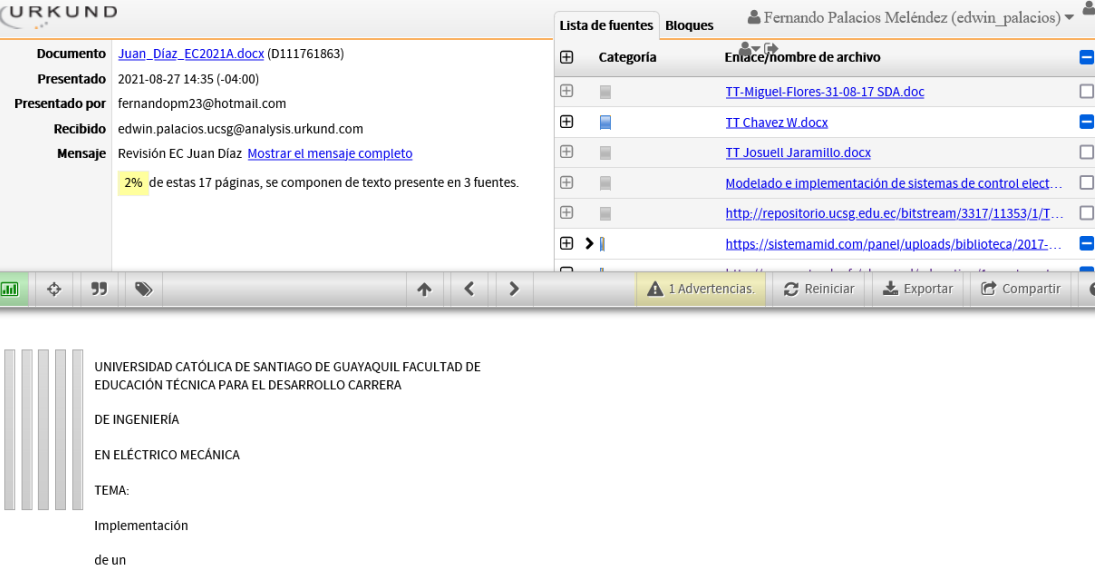

controlador digital de velocidad para motores de corriente continua<br>utilizando Simulink

AUTOR: Díaz Espinoza, Juan Eduardo

Componente práctico del

examen complexivo

#### **DEDICATORIA**

Mi trabajo de componente práctico complexivo se lo dedico a mi hija Abigail Díaz por ser mi motivo de superación personal, para poder crear mejores oportunidades para nuestro futuro, que aunque hemos pasado por momentos difíciles, ella ha sido esa luz que me da fuerzas para seguir avanzando.

A mi madre Miriam Espinoza y padre Edgar Díaz quienes me han alentado a culminar esta meta quienes con sus palabras de aliento me sostuvieron para que siguiera adelante y que con perseverancia cumpla con mis metas. A mis compañeros y docentes que compartieron conmigo sus

conocimientos y experiencias durante 5 años sumando para que este sueño se haga realidad.

### **AGRADECIMIENTO**

Agradezco primeramente a la Universidad Católica Santiago de Guayaquil por abrirme las puertas para poder estudiar mi carrera, así mismo a los docentes por brindarme los conocimientos y experiencia para poder desenvolverme en el campo laboral.

Agradezco también a mi tutor el ingeniero Fernando Palacios por brindarme la oportunidad de recurrir a su capacidad y conocimientos. También por su paciencia para saber guiarme durante todo el desarrollo del trabajo.

Mi agradecimiento también va dirigido a Jessenia Centeno por su apoyo en su respectivo momento, en este camino de superación personal.

Finalmente agradezco a todas las amistades formadas en la FETD, que gracias a el compañerismo y apoyo han aportado positivamente a culminar este objetivo en mi carrera profesional.

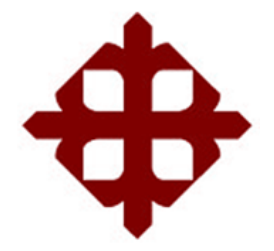

# **TRIBUNAL DE SUSTENTACIÓN**

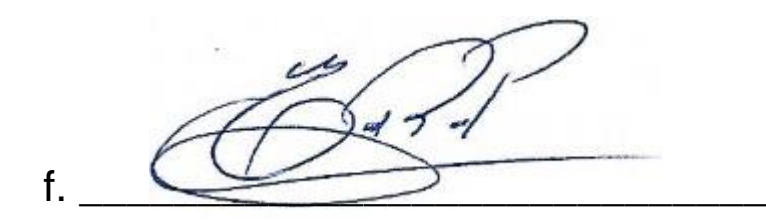

**M. Sc. ROMERO PAZ, MANUEL DE JESUS**

DECANO

**TEFINI**  $f = \sqrt{2\pi r^2}$ 

**M. Sc. PALACIOS MELÉNDEZ, EDWIN FERNANDO** COORDINADOR DEL ÁREA

 $f_{\cdot}$   $\downarrow$   $\downarrow$   $\downarrow$   $\downarrow$   $\downarrow$   $\downarrow$   $\downarrow$   $\downarrow$   $\downarrow$ 

**M. Sc. CÓRDOVA RIVADENEIRA, LUIS SILVIO** OPONENTE

## **ÍNDICE GENERAL**

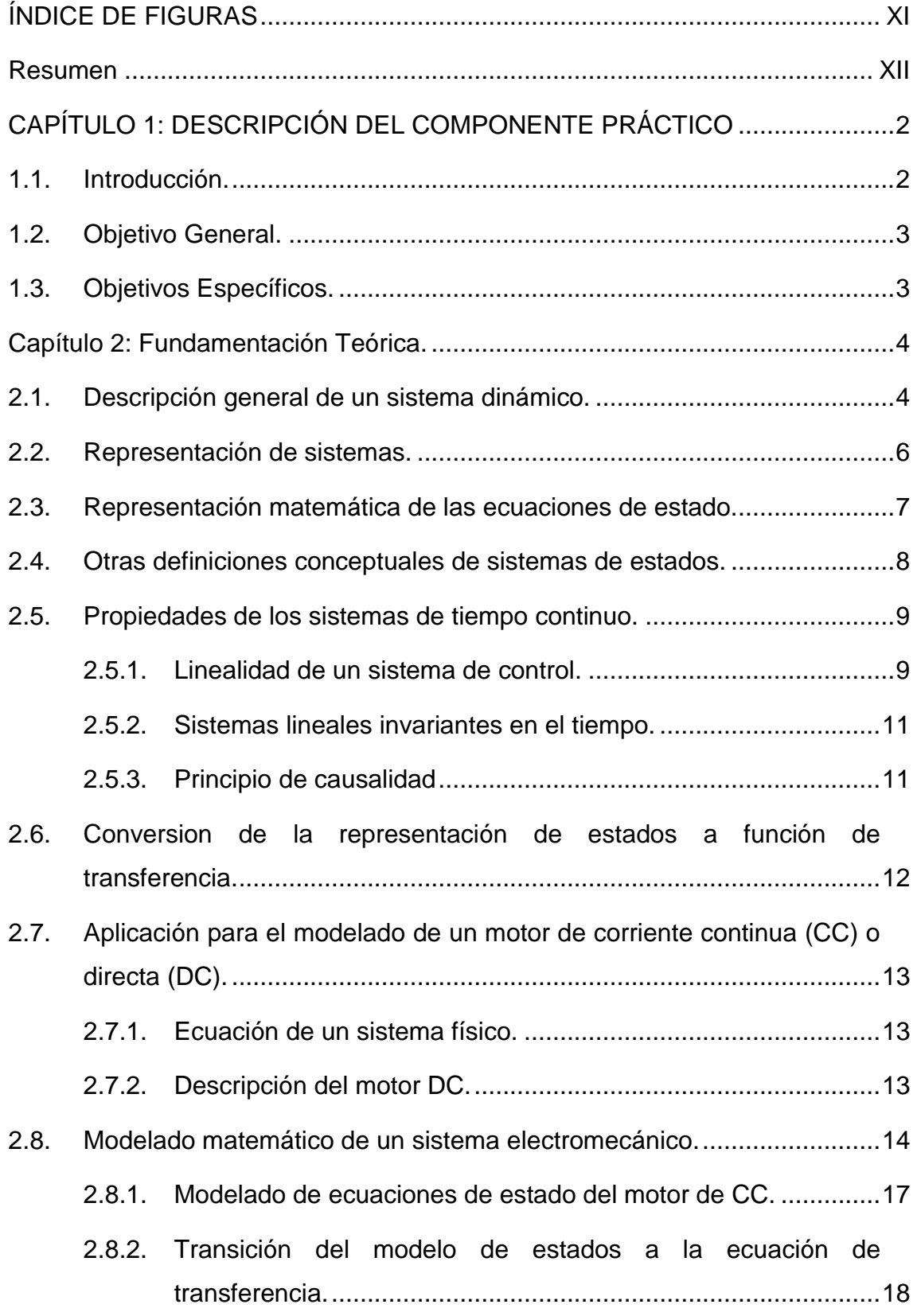

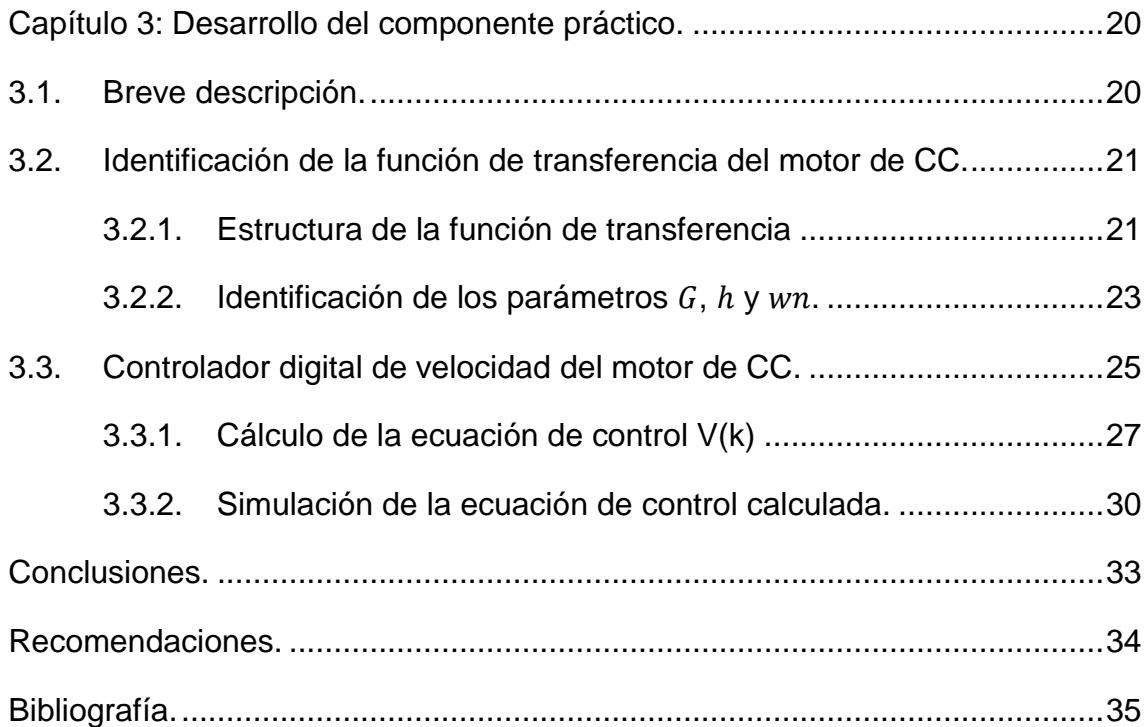

# **ÍNDICE DE FIGURAS**

# <span id="page-10-0"></span>**Capítulo 2:**

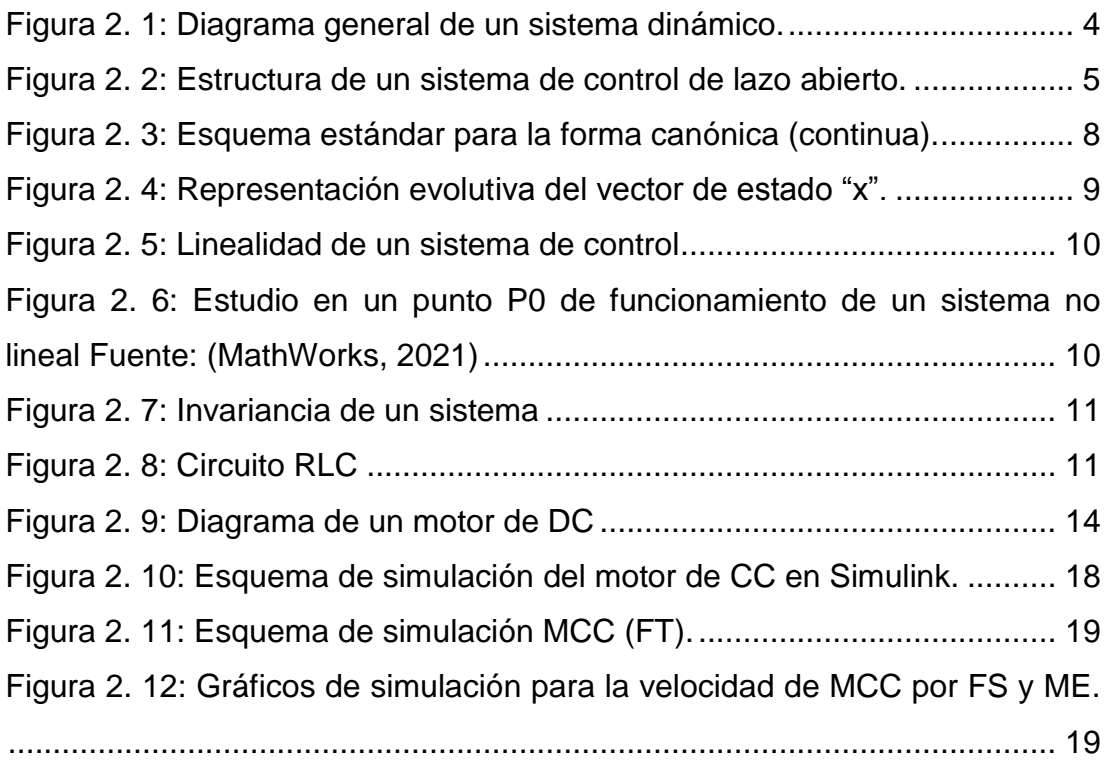

# **Capítulo 3:**

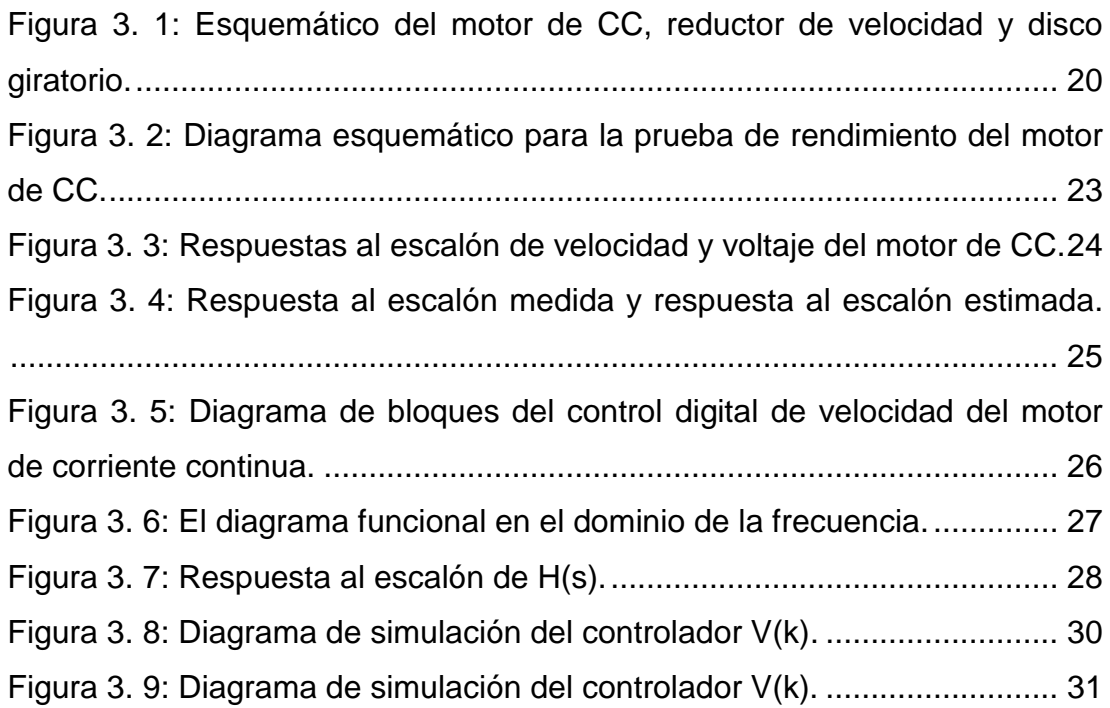

#### **Resumen**

<span id="page-11-0"></span>En el presente documento del componente práctico del examen complexivo se desarrolla la Implementación de un controlador digital de velocidad para motores de corriente continua utilizando Simulink. El presente componente práctico que tiene como propósito estimular el interés de los estudiantes de la carrera de Electricidad (malla nueva) y también para cerrar la brecha entre las habilidades prácticas y teóricas, mediante el uso de herramientas de software basadas en computadora que siempre es necesaria en el campo de la Ingeniería en especial en el área de la Electricidad. Las herramientas de simulación son diversas para el área de electricidad y son basadas en diferentes entornos de simulación, siendo e de mayor uso MatLab. En la actualidad, los educadores e investigadores desarrollan una gran variedad de recursos para mejorar la enseñanza de los cursos de laboratorio basados en ingeniería. En el campo de sistema dinámicos en especial los electromecánicos existen un número considerable de herramientas de Laboratorio Virtual especializadas y de propósito general disponibles para fines experimentales.

**Palabras claves:** MODELADO, MOTOR, CONTROLADOR, DIGITAL, SISTEMAS, LABORATORIO.

## <span id="page-12-0"></span>**CAPÍTULO 1: DESCRIPCIÓN DEL COMPONENTE PRÁCTICO**

#### <span id="page-12-1"></span>**1.1. Introducción.**

El modelado de sistemas dinámicos es primordial en el estudio de estos. En efecto, el conocimiento del modelo matemático permite describir la evolución en el tiempo de la dinámica de este sistema. Es necesario tener información sobre el comportamiento del sistema bajo la influencia de comandos, perturbaciones, a lo largo del tiempo, y cómo este cambio se refleja en las salidas. Toda esta información constituye el modelo. En cuanto al modelado de sistemas dinámicos, se pueden consultar varios trabajos, [ver bibliografía]. El modelo del sistema puede ser lineal o no lineal y estacionario o no estacionario. El modelado se usa ampliamente en la identificación de parámetros del sistema, control y detección de fallas. (Palm, 2014)

El modelo dinámico electromecánico de un motor de CC excitado por separado se formula con base en las ecuaciones de Lagrange y la ecuación de Hamilton. En la mayoría de las aplicaciones de servo, los motores de CC se utilizan en la vecindad de la región lineal de la curva de magnetización, de modo que el flujo de espacio de aire es proporcional a la corriente de campo. Para motores de CC excitados por separado, la constante de campo se mantiene constante, de modo que el motor genera un par proporcional a la corriente del inducido y la fuerza contraelectromotriz es proporcional a la velocidad angular del rotor en el motor. Obviamente, el motor encontrará dos fuentes externas, el voltaje de entrada para impulsar el motor y el par reaccionado por la carga.(Okubanjo et al., 2019)

La plataforma Matlab/Simulink se utiliza para comparar la respuesta dinámica del motor de corriente continua (CC) entre la técnica de control de corriente y la técnica de control de velocidad convencional que se utiliza en un controlador digital convencional. La plataforma Matlab/Simulink también se utiliza para evaluar las características de par de los variadores de motor de bucle abierto y cerrado. Este componente práctico del examen complexivo se centra en este punto para diseñar un bloque Simulink para el

2

motor de CC en el entorno Matlab Simulink. El bloque Simulink propuesto se ha diseñado cuidadosamente para presentar la mayoría de las características del motor de CC del mundo real en un entorno de simulación.

## <span id="page-13-0"></span>**1.2. Objetivo General.**

Realizar la implementación de un controlador digital de velocidad para motores de corriente continua utilizando Simulink.

## <span id="page-13-1"></span>**1.3. Objetivos Específicos.**

- a. Describir los fundamentos teóricos del modelado matemático de sistemas dinámicos
- b. Identificar los parámetros del motor de corriente continua mediante funciones de transferencia.
- c. Evaluar el diseño del controlador digital de la velocidad del motor de CC en presencia de perturbaciones.

## **Capítulo 2: Fundamentación Teórica.**

### <span id="page-14-1"></span><span id="page-14-0"></span>**2.1. Descripción general de un sistema dinámico.**

Un sistema dinámico se caracteriza por los siguientes tres conceptos:

- Las funciones para realizar que corresponden a los objetivos para los que se creó el sistema (meta de existencia).
- La estructura que corresponde a los medios implementados para cumplir con la función del sistema. Generalmente, la estructura de un sistema corresponde a la organización de recursos de hardware y/o software que puede involucrar varias tecnologías. Clásicamente, se pueden categorizar las diferentes estructuras de los sistemas dinámicos según su naturaleza tecnológica. Por lo tanto, los sistemas dinámicos se pueden clasificar de la siguiente manera:
	- Sistemas eléctricos o electrónicos, lógicos o analógicos,
	- Sistemas termoeléctricos,
	- Sistemas mecánicos,
	- sistemas de TI,
	- Sistemas biológicos, químicos, entre otros.
- el comportamiento que caracteriza la forma de realización por el sistema de una o más funciones.

Se dice que un sistema es dinámico si su comportamiento cambia con el tiempo. La figura 2.1 representa conceptualmente el esquema general de un sistema dinámico.

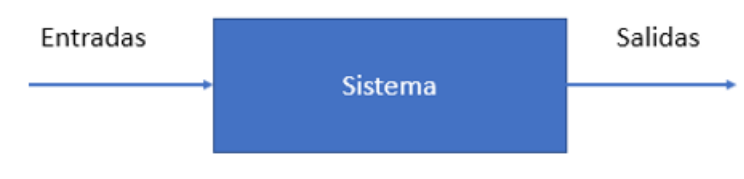

Figura 2. 1: Diagrama general de un sistema dinámico. Fuente: (Yıldırım & Vidal, 2008).

<span id="page-14-2"></span>El comportamiento de un sistema dinámico refleja así la evolución en el tiempo de las salidas en función de las entradas aplicadas. De otra manera, se puede decir que un sistema dinámico refleja la relación causal entre entradas (causas) y salidas (efectos). Esta relación entre entradas y salidas constituye el modelo o proceso del sistema.

Desde el punto de vista del sistema, las entradas y salidas son cantidades físicas cuantificables. Desde el punto de vista del modelo, las entradas y salidas corresponden a variables externas cuantificadas. Así, las entradas y salidas de un sistema tienen un carácter informativo cuantitativo sobre el comportamiento del sistema por el hecho mismo de la naturaleza analítica del modelo.

Para el sistema, esta entrada de información se logra mediante el conocimiento (entradas conocidas) o mediante la medición (salidas medidas mediante sensores, por ejemplo). Las entradas conocidas de un sistema se denominan entradas de control. Las entradas son conocidas o dadas porque corresponden a salidas de otro sistema permitiendo su conocimiento. Las entradas de control pueden medirse directamente en la salida del sistema que las genera o calcularse. Las entradas se transforman en magnitudes de acción mediante otros sistemas denominados actuadores. El diagrama representado en la figura 2.2 da la estructura de un sistema dinámico en lazo abierto.

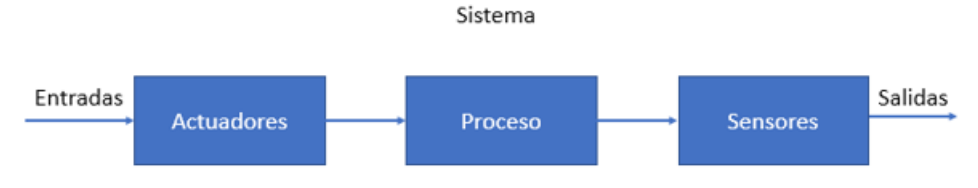

<span id="page-15-0"></span>Figura 2. 2: Estructura de un sistema de control de lazo abierto. Fuente: (Yıldırım & Vidal, 2008).

Finalmente, un sistema dinámico se puede caracterizar por:

- La representación matemática de su comportamiento llamado modelo matemático del sistema,
- Su organización general engloba los tres subsistemas: actuadores, procesos y sensores,
- Su interacción con un sistema de control que permita generar los insumos que aseguren el cumplimiento de la función de salida deseada.

#### <span id="page-16-0"></span>**2.2. Representación de sistemas.**

Al estudiar sistemas, se pueden representar mediante modelos lineales y no lineales (que no es parte de este trabajo de examen complexivo), son posibles 3 tipos de representación de estos modelos:

#### **1. La forma diferencial entrada-salida:**

La descripción matemática del funcionamiento de un sistema consiste en escribir el conjunto de relaciones algebraicas y diferenciales que conectan las "m" variables de entrada representadas por un vector denotado u(t), las n variables de salida representadas por un vector anotó y(t) y las variables internas del sistema. Utilizando el método del gráfico de fluencia, es posible eliminar relaciones matemáticas definidas, variables internas y así obtener relaciones algebraicas y diferenciales que vinculan las salidas y las entradas. Finalmente, se obtendría una relación que vincula las siguientes variables de entrada y salida:

$$
\sum_{i=c}^{n} a_i \frac{d^i y}{dt^2} = \sum_{i=0}^{m} b_i \frac{d^i u}{dt^2}
$$

donde,

- los coeficientes  $a_i$  y  $b_i$  son constantes reales, de modo que  $a_c, a_n, b_0$ y  $b_m$  no son cero;

- n, m son números enteros positivos tales que m ≤n de modo que el sistema es causal; n es el orden del sistema;

- c ≤n es un número entero positivo o cero llamado clase del sistema. La solución y (t) de esta ecuación, llamada respuesta en el tiempo del sistema

#### **2. La matriz de la función de transferencia de entrada-salida:**

La matriz de transferencia de entrada-salida, denotada por F(s), donde "s" representa el operador de derivación (s=d/dt; operador de la transformada de Laplace), y(t) describe la evolución de la salida como una función de la entrada u (t) en el dominio de Laplace:

$$
y(s) = F(s) \cdot u(s)
$$

Transformada de Laplace: Sea f(t) una señal causal de tiempo continuo. La transformada de Laplace de esta señal se define por,

$$
F(s) = \mathcal{L}{f(t)} = \int_0^{+\infty} f(t)e^{-st}dt
$$

#### **3. La forma del estado.**

Se utiliza para el modelado de sistemas. Al diseñar un método de control, es necesario utilizar la matriz de transferencia de entrada-salida o la forma de ecuaciones de estado (que se describe en la sección 2.3).

#### <span id="page-17-0"></span>**2.3. Representación matemática de las ecuaciones de estado.**

La ecuación de estado de un modelo representa todos los parámetros necesarios para conocer el comportamiento de la salida de un sistema según las entradas a las que está sometido. Modelar un sistema gracias a estas ecuaciones de estado consiste en construir un modelo que involucra únicamente ecuaciones diferenciales de orden "n". La estructura de la representación de estados es común a todos los sistemas lineales y un sistema lineal continuo con coeficientes constantes se describe mediante la siguiente ecuación de estado (caso continuo) y según Gazdos & Facuna, (2015) también conocido como la forma canónica de sistemas lineales invariantes en el tiempo (LTI):

Caso continuo:  $\dot{x} = Ax + Bu$  2.1  $v = Cx + Du$  2.2

El espacio de estados es  $\mathbb{R}^n$ , se asume que hay "p" salidas y "m" entradas. Las variables de estado, salida y entrada se agrupan respectivamente en el vector de estado "x", el vector de salida "y" y el vector de entrada "u". Las relaciones son lineales y, por tanto, se pueden escribir en forma de matriz.

En ambos casos, continuo y discreto, se hablará del sistema (A, B, C, D) con  $x \in \mathbb{R}^n$ ,  $y \in \mathbb{R}^p$ ,  $u \in \mathbb{R}^m$  y donde:

A [n x n] es la matriz de estados B [n x m] es la matriz de entrada C [p x m] es la matriz de salida

D [p x m] es la función de transferencia directa de entrada/salida.

Las ecuaciones 2.1 y 2.2 están representadas por los bloques del diagrama esquemático que se muestra en la figura 2.3.

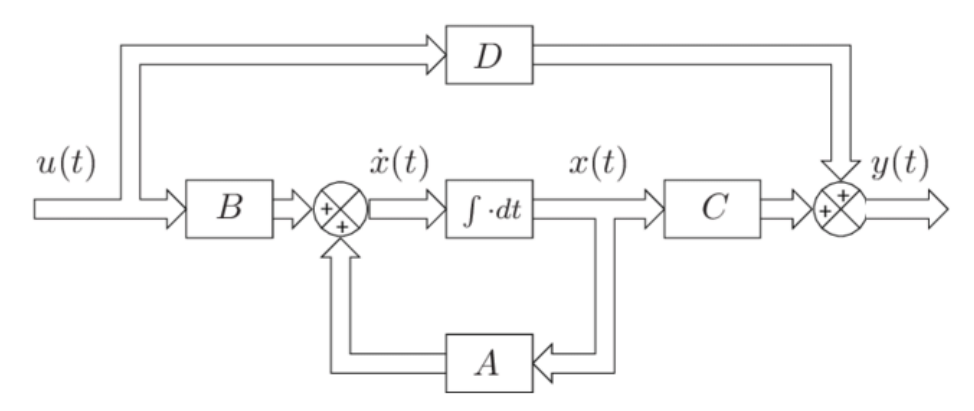

<span id="page-18-1"></span>Figura 2. 3: Esquema estándar para la forma canónica (continua). Fuente:(Johansson, 2021).

#### <span id="page-18-0"></span>**2.4. Otras definiciones conceptuales de sistemas de estados.**

A continuación, se presentan definiciones de estado, variables de estado, vector de estado y espacio de estados.

### **a. Estado:**

El estado de un sistema dinámico es el conjunto más pequeño de variables, de cantidades, de manera que el conocimiento de este conjunto en el tiempo  $t = t0$ , así como el de la señal de entrada para  $t ≥ t0$ , es suficiente para determinar completamente el comportamiento del sistema para  $t \geq 10$ .

### **b. Variables de estado:**

Son las variables, cantidades que constituyen el estado del sistema.

#### **c. Vector de estado:**

Matemáticamente, se representa el estado mediante una concatenación de todas las variables de estado en un vector, a priori real, de dimensión n, que se denota por  $x = [x_1, ..., x_n]^T$ .

#### **d. Espacio de estado:**

Este es simplemente el espacio vectorial en el que es probable que evolucione el vector de estado x, cada instancia de x está asociada con un punto en este espacio. Por tanto, este espacio es  $R^n$ .

En la figura 2.4 se muestra la gráfica evolutiva de los estados "x" después de un tiempo  $t_0$  (línea continua) que es independiente de su evolución antes de  $t_0$  (líneas de puntos)

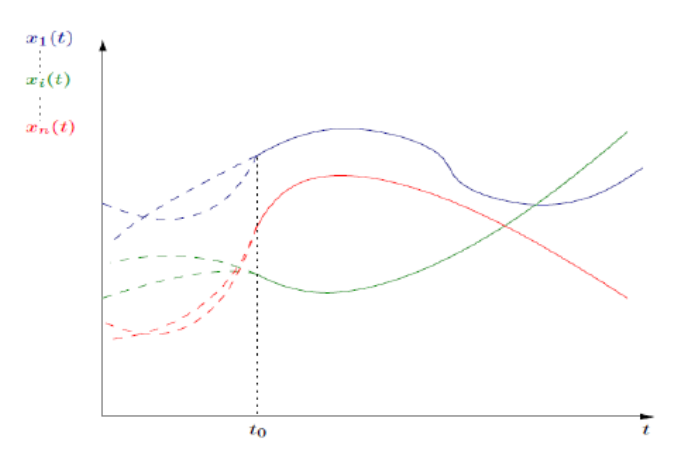

Figura 2. 4: Representación evolutiva del vector de estado "x". Fuente:(Johansson, 2021).

#### <span id="page-19-2"></span><span id="page-19-0"></span>**2.5. Propiedades de los sistemas de tiempo continuo.**

Los sistemas descritos anteriormente tienen todas las propiedades de linealidad e invariancia conocido como LTI, al menos localmente alrededor de un punto de funcionamiento. Si es necesario, para tener estas propiedades se debe situarse en un punto de operación. De hecho, son de gran interés en términos de representación, como se verá más adelante.

#### <span id="page-19-1"></span>**2.5.1. Linealidad de un sistema de control.**

Sean y1 e y2 las respuestas de un sistema ∑ excitado por separado por las entradas u1 y u2. Sea α cualquier real. El sistema es lineal si su salida es α y1 + y2 en respuesta a la entrada α u1 + u2, tal como se muestra en la figura 2.5.

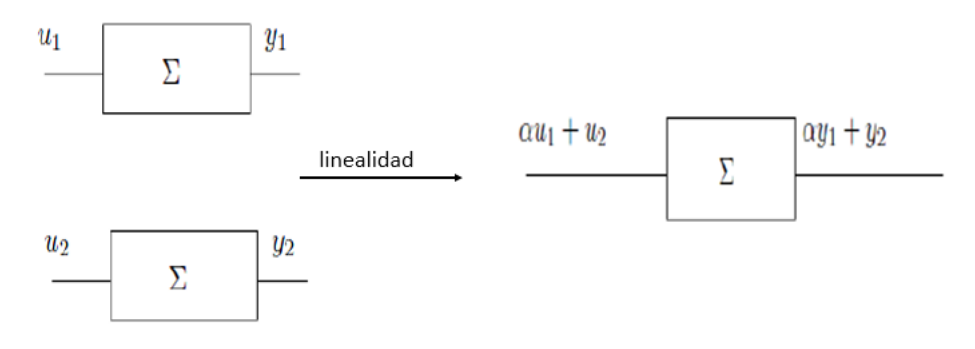

Figura 2. 5: Linealidad de un sistema de control Elaborador por: Autor

<span id="page-20-0"></span>Por tanto, un sistema lineal responde en particular al principio de superposición. Entonces, la relación entre la salida y (t) y la entrada y u(t) es lineal (Apte, 2016). Para estudiar un sistema, debe ser lineal o linealizado (proceso de convertir un sistema no lineal) alrededor de un llamado punto de funcionamiento o de equilibrio.

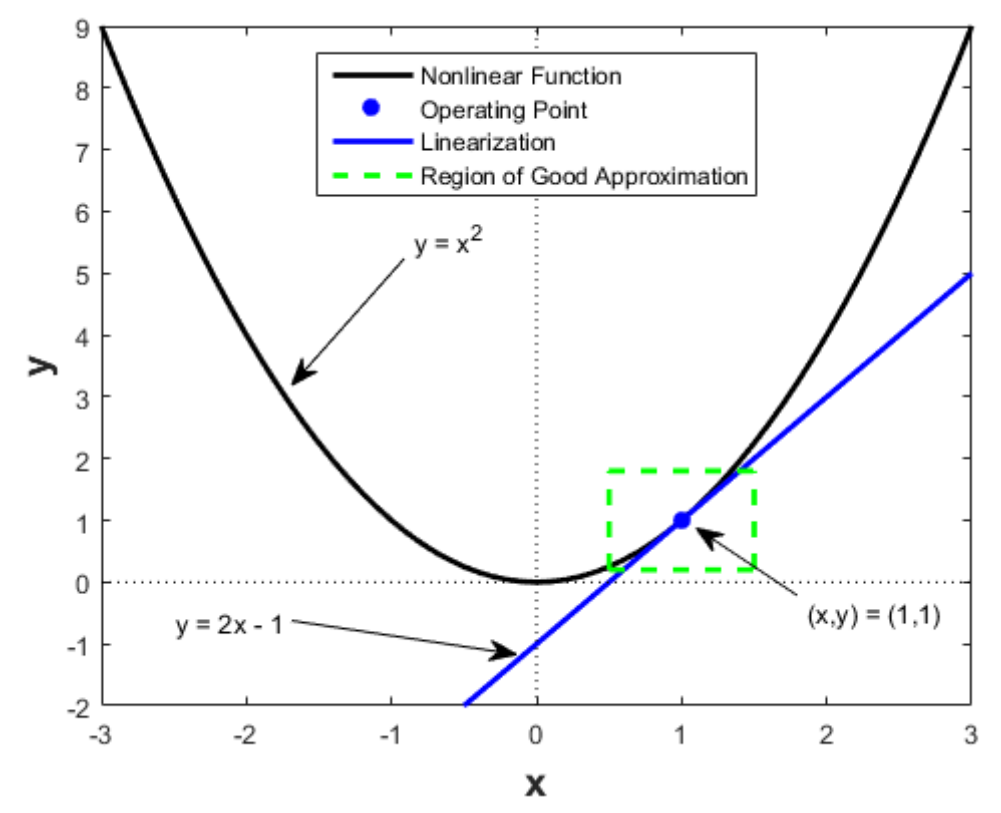

<span id="page-20-1"></span>Figura 2. 6: Estudio en un punto P0 de funcionamiento de un sistema no lineal Fuente: (MathWorks, 2021)

#### <span id="page-21-0"></span>**2.5.2. Sistemas lineales invariantes en el tiempo.**

Se dice que un sistema es invariante si el mismo comando, aplicado en dos momentos diferentes, produce la misma salida en los momentos considerados (figura 2.7).

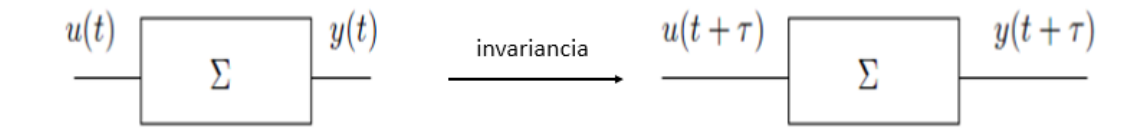

Figura 2. 7: Invariancia de un sistema Elaborado por: Autor

#### <span id="page-21-2"></span><span id="page-21-1"></span>**2.5.3. Principio de causalidad**

Se dice que un sistema de entrada  $u(t)$  y salida  $y(t)$  es causal si,  $\forall$ (t) < 0, se cumple que  $u(t) = 0$  e  $y(t) = 0$ . Esto significa que la respuesta del sistema no precede a su excitación. Cabe señalar en particular que cualquier sistema físicamente factible es causal. Se dice que existe causalidad de una señal de tiempo continuo f(t) si f(t) = 0; ∀t <0. Por ejemplo, un circuito RLC (véase la figura 2.8) es utilizado como principio de causalidad.

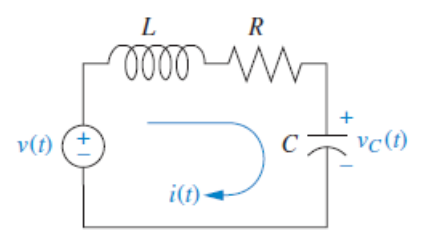

Figura 2. 8: Circuito RLC Fuente: (Nise, 2020; Ortiz Moctezuma, 2015)

<span id="page-21-3"></span>A continuación, se muestra el desarrollo matemático del circuito RLC aplicando la ley de Kirchhoff de voltaje (LKV):

$$
\begin{cases}\n u(t) = Ri(t) + L\frac{di}{dt} + y(t) \\
y(t) = \frac{1}{c} \int_0^t i(\tau)d\tau \Leftrightarrow \frac{dy(t)}{dt} = \frac{1}{c}i(t)\n\end{cases}
$$

Se asignan las dos variables de estados  $x_1 = i(t)$  y  $x_2 = y(t)$ , y finalmente se reemplaza de la expresión anterior.

$$
\begin{cases} u(t) = Rx_1 + L\frac{dx_1}{dt} + x_2 \\ x_2 = y = \frac{1}{c}x_1 \end{cases} \Rightarrow \begin{cases} x_1 = -\frac{R}{L}x_1 - \frac{1}{L}x_2 + \frac{1}{L}u \\ x_2 = \frac{1}{c}x_1 \end{cases}
$$

Para lo cual se representa en forma de matriz, denominada matriz de ecuaciones de estados:

$$
\begin{bmatrix} \dot{x}_1 \\ \dot{x}_2 \end{bmatrix} = \begin{bmatrix} -\frac{R}{L} & -\frac{1}{L} \\ \frac{1}{C} & 0 \end{bmatrix} \begin{bmatrix} x_1 \\ x_2 \end{bmatrix} + \begin{bmatrix} \frac{1}{L} \\ \frac{1}{C} \end{bmatrix} u
$$

$$
y = \begin{bmatrix} 1 & 0 \end{bmatrix} \begin{bmatrix} x_1 \\ x_2 \end{bmatrix}
$$

Que dan:

$$
A = \begin{bmatrix} -\frac{R}{L} & -\frac{1}{L} \\ \frac{1}{C} & 0 \end{bmatrix}, B = \begin{bmatrix} 1 \\ \frac{1}{L} \end{bmatrix}, C = [1 \quad 0], D = 0
$$

## <span id="page-22-0"></span>**2.6. Conversión de la representación de estados a función de transferencia.**

Caso continuo: ya sea

$$
\dot{x} = Ax + Bu (*)
$$

$$
y = Cx + Du(**)
$$

Cambiando al plano de Laplace: sX(s) − X(0) = AX(s) + BU(s)

$$
X(0)=0, \ S X(s) - AX(s) = BU(s) \Rightarrow (sI - A)X(s) = BU(s) \Rightarrow X(s) = (sI - A)X(s) = A(X(s))
$$

A)−1 . BU(s)

Reemplazamos en (\*\*) viene:

$$
Y(s) = C. (sl - A)^{-1}. BU(s) + DU(s) = (C. (sl - A)^{-1}. B + D)U(s) \Rightarrow
$$

$$
F(s) = \frac{Y(s)}{U(s)} = C. (sl - A)^{-1}. B + D
$$

Para (SISO = unitario) es una función.

Para (MIMO = múltiple) es una matriz

Ejemplo:

$$
\dot{x} = \begin{bmatrix} -2 & 1 \\ 2 & -3 \end{bmatrix} x + \begin{bmatrix} 1 \\ 1 \end{bmatrix} u
$$

$$
y = \begin{bmatrix} 1 & 2 \end{bmatrix} x
$$

\* Encuentra la función de transferencia:

$$
F(s) = \frac{Y(s)}{U(s)} = C.(s l - A)^{-1}.B + D, D = 0 \text{ entonces}, F(s) = \frac{Y(s)}{U(s)}
$$
  

$$
= C.(s l - A)^{-1}.B
$$
  

$$
(s l - A)^{-1} = (\begin{bmatrix} s & 0 \\ 0 & s \end{bmatrix} - \begin{bmatrix} -2 & 1 \\ 2 & -3 \end{bmatrix} = \begin{bmatrix} s+2 & -1 \\ -2 & s+3 \end{bmatrix})
$$
  

$$
\Delta = (s+2).(s+3) - 2 = s^2 + 5s + 4
$$
  

$$
(s l - A)^{-1} = \frac{1}{\Delta} \begin{bmatrix} s+3 & +1 \\ 1+2 & s+2 \end{bmatrix} = \begin{bmatrix} a11 & a12 \\ a21 & a22 \end{bmatrix}
$$
  

$$
C \cdot \begin{bmatrix} a11 & a12 \\ a21 & a22 \end{bmatrix} = [1 \quad 2] \begin{bmatrix} a11 & a12 \\ a21 & a22 \end{bmatrix} = [a_{11} + 2a_{21} \quad a_{12} + 2a_{22}]
$$
  

$$
[a_{11} + 2a_{21} \quad a_{12} + 2a_{22}] \begin{bmatrix} 1 \\ 1 \end{bmatrix} = a_{11} + 2a_{21} \quad +a_{12} + 2a_{22}
$$
  

$$
= \frac{1}{\Delta} (s+3+2 \times 2+1+2,s+2 \times 2) = \frac{1}{\Delta} (3s+12)
$$

## <span id="page-23-0"></span>**2.7. Aplicación para el modelado de un motor de corriente continua (CC) o directa (DC).**

En esta sección se presenta la parte fundamental en el modelado matemático de un motor de CC utilizando Simulink. El modelado del motor de CC es el enfoque principal del presente componente práctico del examen complexivo.

#### <span id="page-23-1"></span>**2.7.1. Ecuación de un sistema físico.**

Las ecuaciones que describen la evolución de un sistema dinámico se obtienen aplicando las leyes de la física. Sin embargo, es posible que el modelo obtenido solo dé una representación aproximada de fenómenos reales. De hecho, generalmente es difícil tener en cuenta todos los fenómenos físicos involucrados.

#### <span id="page-23-2"></span>**2.7.2. Descripción del motor DC.**

Un motor de corriente continua (CC), cuyo diagrama de bloques se muestra en la figura 2.9, es un dispositivo electromecánico que convierte la energía eléctrica de entrada en energía mecánica. La energía eléctrica es suministrada por un convertidor de potencia que alimenta el devanado

dispuesto en el inducido móvil (rotor). Esta bobina se coloca en un campo magnético, permanente o no, producido por el inductor.

Por simplicidad, se asumirá que esta excitación es separada y constante, como es el caso, especialmente cuando el inductor consta de imanes. A la corriente que fluye en las vueltas del inducido del motor, se le aplican fuerzas eléctricas y, gracias a un dispositivo adecuado (escobillas y colector), se suman las fuerzas para participar en la rotación.

En consecuencia, se puede considerar al motor de CC como un sistema dinámico cuya entrada es el voltaje del inducido y la salida una cantidad relacionada con la posición angular del rotor. Primero se elige la velocidad de rotación del rotor como la cantidad de salida.

#### <span id="page-24-0"></span>**2.8. Modelado matemático de un sistema electromecánico.**

Siendo el motor de CC un sistema electromecánico, las ecuaciones dinámicas resultan de la combinación de los modelos mecánicos y eléctricos del motor, que son descritos esquemáticamente en la figura 2.9.

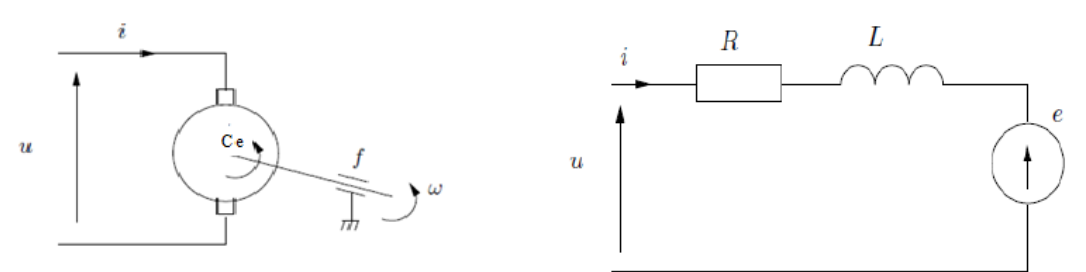

Figura 2. 9: Diagrama de un motor de DC Elaborado por: Autor

<span id="page-24-1"></span>Para la parte eléctrica, se calcula el voltaje a través del inducido. La ecuación eléctrica, que une el voltaje u(t) a través del inducido y la corriente del inducido i(t) se escribe:

$$
u(t) = Ri(t) + L\frac{di(t)}{dt} + e(t)
$$
 (1)

donde, R es la resistencia del inducido del motor; y L es la inductancia.

La fuerza electromotriz (FEM), que es proporcional a la velocidad de rotación del rotor está definida por:

$$
e(t) = k_e \omega \tag{2}
$$

Para la parte mecánica, se aplica el principio fundamental de dinámica alrededor del eje de rotación. La ecuación mecánica que representa los pares que actúan sobre el rotor se escribe:

$$
Ce - Cr = J\frac{d\omega}{dt} + f\omega
$$
 (3)

donde, Ce es el par motor; f es el coeficiente de fricción viscoso; J es el momento de inercia del rotor; y Ce es el par de carga o resistivo.

El par Ce es proporcional a la corriente del inducido:

$$
Ce = k_m \t{.} i \t\t(4)
$$

Como regla general, los coeficientes ke y km están tan cerca que es razonable considerarlos iguales, estableciendo  $K = ke = km$ , las ecuaciones  $3 y 4$  dan (con  $Cr = 0$ ):

$$
ki = J\frac{d\omega}{dt} + f\omega
$$
 (5)

Derivando la ecuación 5, se obtiene:

$$
k\frac{di}{dt} = J\frac{d^2\omega}{dt^2} + f\frac{d\omega}{dt}
$$
 (6)

Combinando las ecuaciones (5), (6) y (1), (2) se obtiene:

$$
\frac{R}{k}\left(f\omega + J\frac{d\omega}{dt}\right) + \frac{L}{R}\left(J\frac{d^2\omega}{dt^2} + f\frac{d\omega}{dt}\right) + K\omega = u \tag{7}
$$

En consecuencia, se tiene:

$$
\frac{d^2\omega}{dt^2} + \frac{RJ + Lf}{LJ}\frac{d\omega}{dt} + \frac{Rf + K^2}{LJ}\omega = \frac{K}{LJ}u\tag{8}
$$

Esta ecuación diferencial relaciona ω y u a través de parámetros constantes en el tiempo, es una ecuación diferencial lineal con coeficientes constantes de orden 2. De la ecuación (8), la función de transferencia del motor de CC se escribe:

$$
G(s) = \frac{\Omega(s)}{U(s)} = \frac{\frac{K}{LJ}}{s^2 + \frac{RJ + Lf}{LJ}s + \frac{Rf + K^2}{LJ}}
$$
(9)

el numerador:

$$
N(s) = \frac{K}{LJ} = cte
$$

el denominador:  $D(s) = s^2 + \frac{RJ + Lf}{L}$  $\frac{H+Lf}{LJ}S + \frac{Rf+K^2}{LJ}$  $\frac{4\pi}{L}$  permite encontrar los polos del sistema.

La función de transferencia se puede escribir:

$$
G(s) = \frac{\Omega(s)}{U(s)} = \frac{\frac{K_G}{\tau_{el} \tau_{em}}}{(s + \frac{1}{\tau_{el}})(s + \frac{1}{\tau_{em}})}
$$
(10)

Dónde:

$$
G(s) = \frac{\Omega(s)}{U(s)} = \frac{K_G}{(1 + \tau_{el}.s)(1 + \tau_{em}.s)}
$$
(11)

Con: 
$$
\tau_{el} = \frac{L}{R}
$$
;  $\tau_{em} = \frac{RJ}{Rf + K^2}$  y  $K_G = \frac{K}{Rf + K^2}$ 

Por lo tanto, el motor de CC tiene dos polos:

$$
p_1 = -\frac{1}{\tau_{el}} \, y \, p_2 = -\frac{1}{\tau_{em}}
$$

Asociado a dos constantes de tiempo, con polo dominante p2 (respuesta lenta):

 $\tau_{el}$ : constante de tiempo eléctrica

 $\tau_{em}$ : constante de tiempo electromecánica

En general, la parte electromecánica reacciona con menor rapidez que la parte eléctrica y en consecuencia se tiene:

$$
\tau_{em} \gg \tau_{el}
$$

En forma expandida, se tiene:

$$
G(s) = \frac{\Omega(s)}{U(s)} = \frac{K_G}{1 + (\tau_{el} + \tau_{em})s + \tau_{el} \tau_{em} s^2}
$$
(12)

### <span id="page-27-0"></span>**2.8.1. Modelado de ecuaciones de estado del motor de CC.**

Se puede determinar fácilmente un modelo de ecuaciones de estado del motor de CC. La entrada al sistema es el voltaje del inducido u(t) y su salida la velocidad de rotación ω del rotor. Se eligen dos variables independientes del sistema:

(1) la velocidad de rotación x1 =  $\omega$  y

(2) la corriente del inducido  $x^2 = i$ .

Entonces se escribe la ecuación eléctrica:

$$
Rx_2 + L\frac{dx_2}{dt} + Kx_1 = u
$$

La ecuación mecánica (3) da:

$$
Rx_2 - fx_1 = J\frac{dx_1}{dt}
$$

Entonces:

$$
J\frac{dx_1}{dt} = Kx_2 - fx_1 \Rightarrow \dot{x}_1 = \frac{dx_1}{dt} = -\frac{f}{J}x_1 + \frac{K}{J}x_2
$$

$$
J\frac{dx_2}{dt} = -Rx_2 - Kx_1 + u \Rightarrow \dot{x}_2 = \frac{dx_2}{dt} = -\frac{K}{L}x_1 - \frac{R}{J}x_2 + \frac{1}{L}u
$$

De ahí la representación de estados:

$$
\frac{d}{dt}\begin{pmatrix} x_1 \\ x_2 \end{pmatrix} = \begin{pmatrix} -\frac{f}{J} & \frac{K}{J} \\ -\frac{K}{L} & -\frac{R}{L} \end{pmatrix} \begin{pmatrix} x_1 \\ x_2 \end{pmatrix} + \begin{pmatrix} 0 \\ \frac{1}{L} \end{pmatrix} u,
$$

$$
y = (1 \quad 0) \begin{pmatrix} x_1 \\ x_2 \end{pmatrix}
$$

La elección realizada no es única. Desde donde se puede implementar el diagrama de bloques de la simulación de este sistema en Simulink, tal como se muestra en la figura 2.10.

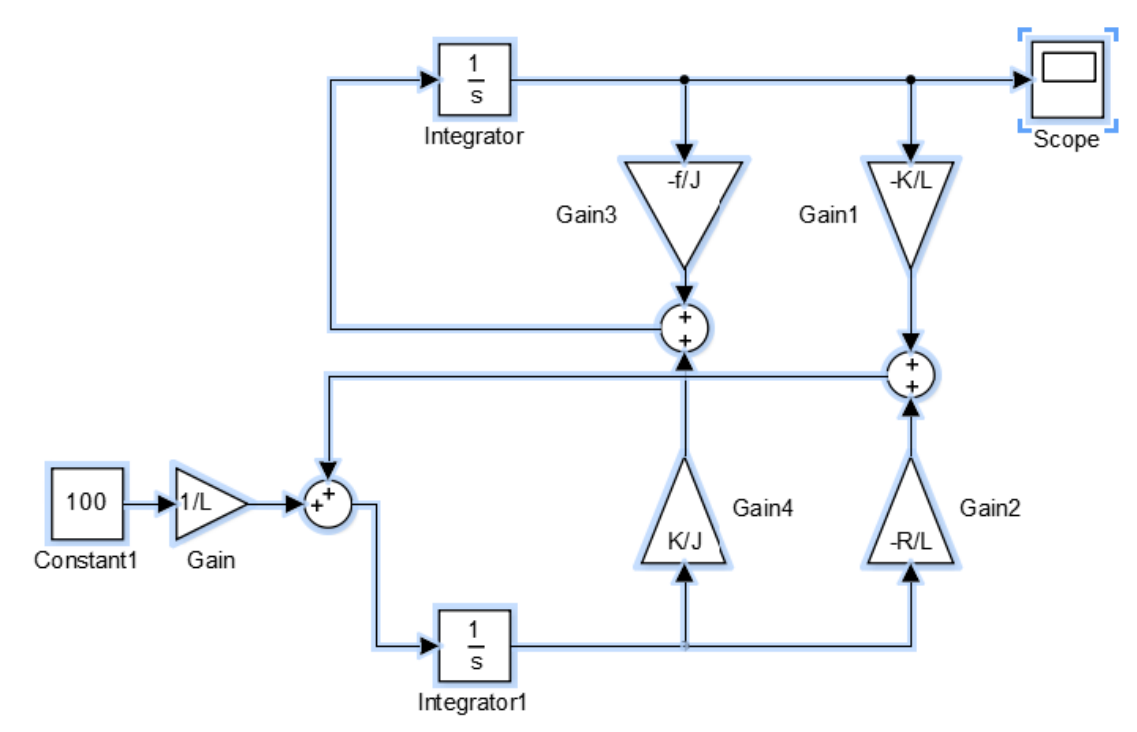

<span id="page-28-1"></span>Figura 2. 10: Esquema de simulación del motor de CC en Simulink. Elaborado por: Autor

### <span id="page-28-0"></span>**2.8.2. Transición del modelo de estados a la ecuación de transferencia.**

$$
A = \begin{pmatrix} \frac{-f}{J} & \frac{K}{J} \\ \frac{K}{L} & \frac{R}{L} \end{pmatrix} ; B = \begin{pmatrix} 0 \\ \frac{1}{L} \end{pmatrix} ; C = (1 \ 0) y D = 0
$$

Aplicación relacionada:  $F(s) = \frac{Y(s)}{U(s)}$  $\frac{Y(S)}{U(S)} = C. (s l - A)^{-1}. B + D$ 

$$
\Omega(s) = (1 \quad 0) \begin{pmatrix} s + \frac{f}{J} & -\frac{K}{J} \\ \frac{K}{L} & s + \frac{R}{L} \end{pmatrix}^{-1} \begin{pmatrix} 0 \\ \frac{1}{L} \end{pmatrix} U(s)
$$

Es decir

$$
\Omega(s) = (1 \quad 0) \frac{1}{\left(s + \frac{f}{J}\right)\left(s + \frac{R}{L}\right) + \frac{K^2}{LJ}} \left(\begin{array}{cc} s + \frac{R}{L} & + \frac{K}{J} \\ -\frac{K}{L} & s + \frac{f}{J} \end{array}\right)^{-1} \left(\frac{0}{L}\right) U(s)
$$

Queda después de todo el cálculo hecho:

$$
G(s) = \frac{\Omega(s)}{U(S)} = \frac{\frac{K}{LJ}}{s^2 + \frac{RJ + Lf}{LJ}s + \frac{Rf + K^2}{LJ}}
$$

Expresión idéntica a la de (9). La Figura 2.11 muestra el diagrama de bloques de la simulación de MCC en Simulink.

<span id="page-29-0"></span>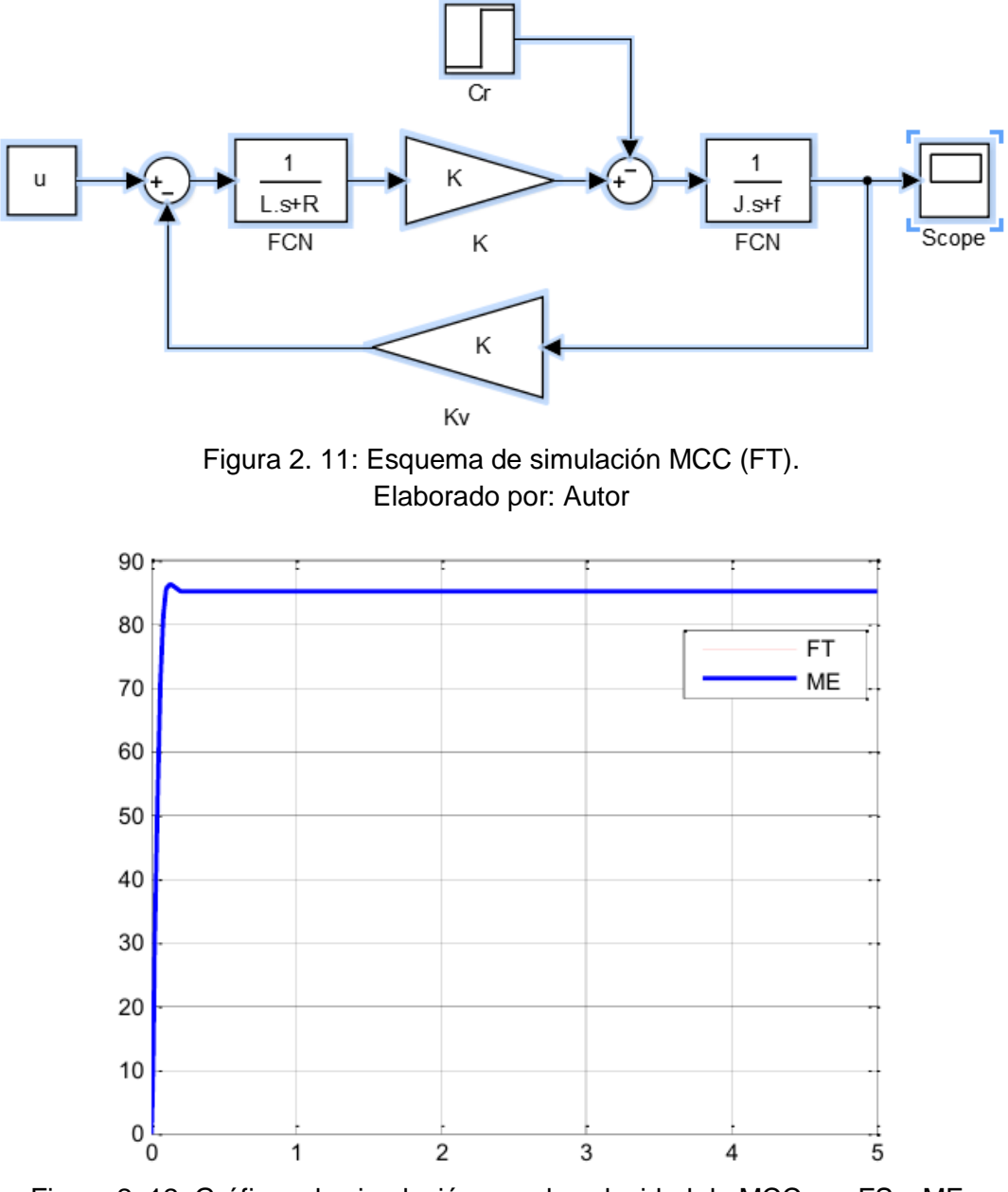

<span id="page-29-1"></span>Figura 2. 12: Gráficos de simulación para la velocidad de MCC por FS y ME. Elaborado por: Autor

Los parámetros de la máquina simulada  $R = 42,31$ ; L = 0,63; J = 0,0012;  $f = 0,001$ ;  $K = 1.137$ . En ambas simulaciones, las curvas son idénticas.

#### **Capítulo 3: Desarrollo del componente práctico.**

#### <span id="page-30-1"></span><span id="page-30-0"></span>**3.1. Breve descripción.**

A pesar de los avances científicos y tecnológicos en las máquinas asíncronas, la máquina de corriente continua (CC) sigue siendo la máquina por excelencia para aplicaciones que requieren control de velocidad. Con el desarrollo y la creciente disponibilidad de circuitos digitales de alto rendimiento, el control de velocidad o posición de una máquina de CC a menudo se logra mediante un control digital. Para ello, el cálculo de un control de proceso a menudo requiere la determinación de su modelado matemático en forma de función de transferencia o ecuaciones de estado tal como se describió en el capítulo 2.

Así, en este trabajo se trata de un estudio de la implementación de un bucle de control digital de un motor de corriente continua con imán permanente que impulsa una carga fija del tipo placa giratoria mediante un mecanismo de reducción de velocidad realizado sobre la base de ruedas dentadas o sistema de engranajes, tal como se muestra en la figura 3.1.

En la primera parte se realiza la identificación de la función de transferencia del motor a controlar. Luego, se calcula y simula una ley de control numérico que hace posible que la velocidad del motor sea independiente del par resistivo aplicado, así como de las variaciones de velocidad más rápidas y precisas posibles. El algoritmo de simulación realiza el control numérico y se da en la última parte.

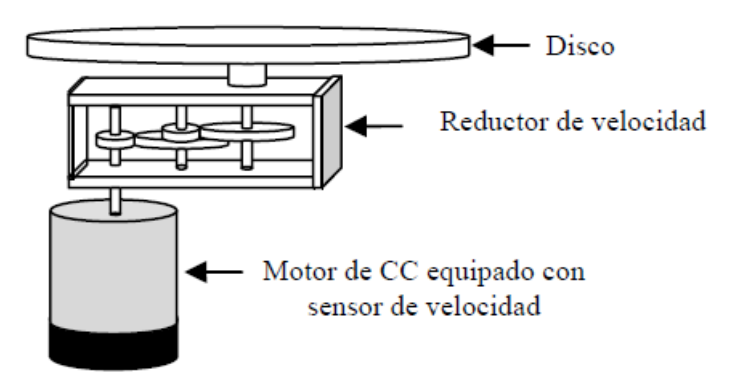

<span id="page-30-2"></span>Figura 3. 1: Esquemático del motor de CC, reductor de velocidad y disco giratorio. Elaborado por: Autor.

#### <span id="page-31-0"></span>**3.2. Identificación de la función de transferencia del motor de CC.**

El objetivo de esta parte es determinar una expresión matemática, en forma de función de transferencia, relacionando el voltaje de alimentación del motor  $(V_m(t))$  con la velocidad de disco giratorio Ω. Para hacer esto, la estructura de la función de transferencia se determina a partir de las ecuaciones físicas que gobiernan el funcionamiento del motor. A continuación, se identifican los parámetros de esta función de transferencia.

### <span id="page-31-1"></span>**3.2.1. Estructura de la función de transferencia**

Las ecuaciones que gobiernan el funcionamiento del motor de CC son las siguientes:

$$
V_m(t) = \mathcal{E}(t) + Ri(t) + L \frac{di(t)}{dt}
$$

$$
\mathcal{E}(t) = k\Omega_m(t)
$$

$$
J \frac{d\Omega_m(t)}{dt} = C_m(t) - C_r(t)
$$

$$
C_m(t) = ki(t)
$$

$$
\Omega(t) = K_R \Omega_m(t)
$$

$$
V_T(t) = K_T \Omega_m(t)
$$

donde,

 $\mathcal{E}(t)$  es la FEM del motor,

, la resistencia del inducido del motor,

, la inductancia del inducido del motor,

 $k$ , la constante del motor,

 $i(t)$ , la corriente a través del inducido del motor,

Ω(t), la velocidad del motor,

 $C_m(t)$ , el par electromagnético del motor,

, el momento de inercia de todas las partes giratorias devueltas al eje del motor,

 $C_r$ , el par resistivo debido a todas las cargas giratorias y aplicado al motor a través del reductor,

 $K_R$ , la relación de reducción del reductor de velocidad,

 $K_T$ , la ganancia del sensor de velocidad y

 $V_{T}(t)$ , la tensión en la salida del sensor de velocidad.

El par resistivo está compuesto por un par dependiente de la carga  $C_c$  y un par proporcional a la velocidad, principalmente debido a la fricción en el reductor de velocidad. Entonces se tiene:

$$
C_r = C_c + \lambda \omega
$$

donde,

 $\lambda$ , es el coeficiente de fricción

Debido a la gran relación de reducción (1/70) del reductor de velocidad, la carga tiene poca influencia en el eje del motor y el par de fricción es bastante alto. Por tanto, el par de carga es insignificante en comparación con el par de fricción. Por tanto, se tiene:

$$
\mathcal{C}_r=\lambda\omega
$$

y,

$$
J\frac{d\Omega_m(t)}{dt}=C_m(t)-\lambda\omega
$$

Aplicar la transformada de Laplace a las ecuaciones anteriores nos permitió expresar la función de transferencia deseada como un segundo orden como:

$$
G(s) = \frac{\Omega(s)}{V(s)} = \frac{G}{1 + \frac{2h}{w_n}s + \frac{1}{w_n^2}s^2}
$$

O también,

$$
G = \frac{kK_R}{k^2 + R\lambda}
$$

$$
\frac{2h}{w_n} = \frac{RJ + L\lambda}{k^2 + R\lambda}
$$

$$
\frac{1}{w_n^2} = \frac{LJ}{k^2 + R\lambda}
$$

Entonces, para conocer el modelo de motor, es necesario identificar los valores de los parámetros  $G, h \, y \, w_n$ .

### <span id="page-33-0"></span>**3.2.2. Identificación de los parámetros**  $G, h, y, w_n$ **.**

Para identificar los parámetros  $G, h, y, w_n$ , se realiza el montaje que se muestra en la figura 3.2 permitiéndonos realizar una prueba de rendimiento y observar la forma de su respuesta. La fuente de alimentación estabilizada está configurada para generar un voltaje de CC de 6V. El voltaje  $V_T$  en la salida del sensor de velocidad se mide usando un osciloscopio digital y luego se registra en la laptop los datos de la prueba mediante 2050 muestras (kT,  $\Omega_{\text{min}}(kT)$ ) donde T representa los instantes de mediciones separados por un período T=0.1 ms y Ω(kT) representa la velocidad medida en el instante kT.

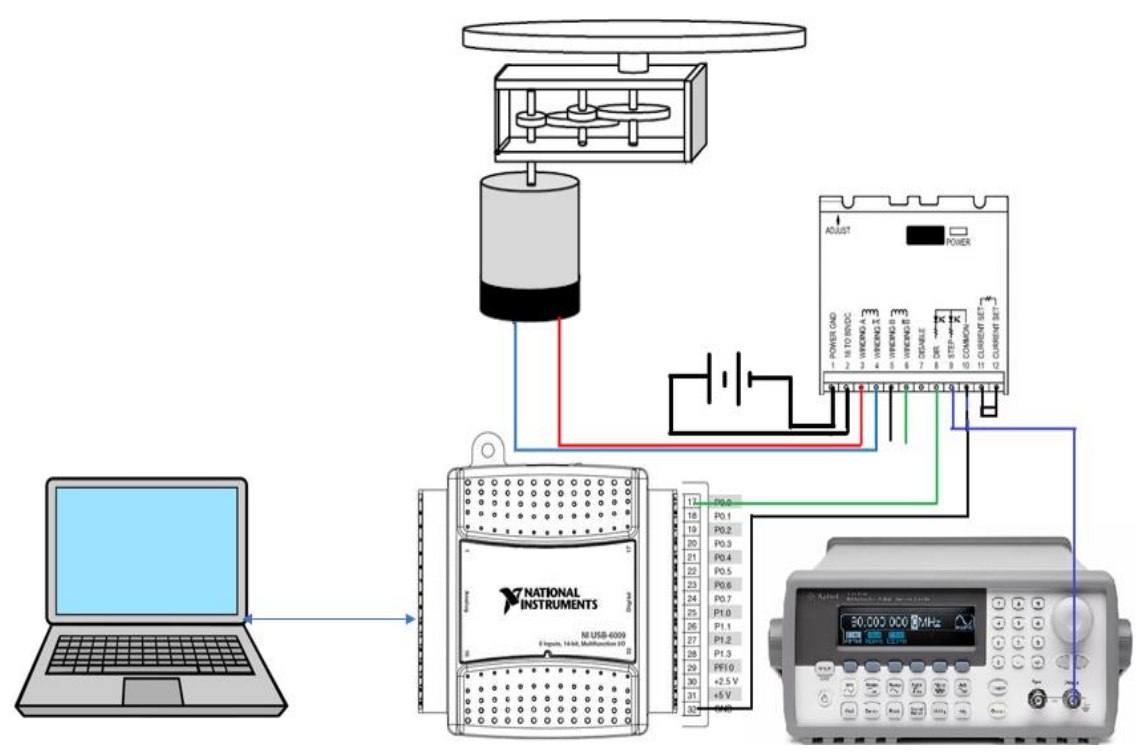

<span id="page-33-1"></span>Figura 3. 2: Diagrama esquemático para la prueba de rendimiento del motor de CC. Elaborado por: Autor

Durante la prueba realizada se procede a calcular los datos obtenidos para la respuesta al escalón, así como el voltaje de alimentación del motor de CC. Los datos son obtenidos mediante la tarjeta de adquisición de datos NI USB 6009 y después son procesados en MatLab. La figura 3.3 muestra la gráfica de respuesta al escalón del motor de CC, tanto para la velocidad y voltaje de alimentación.

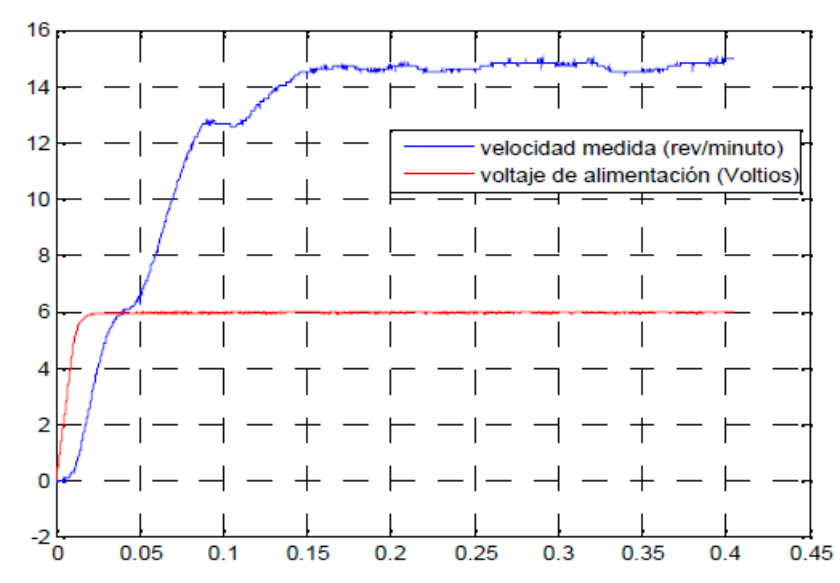

<span id="page-34-0"></span>Figura 3. 3: Respuestas al escalón de velocidad y voltaje del motor de CC. Elaborado por: Autor

De la forma de esta curva se concluye que la expresión de la respuesta al escalón en velocidad es la correspondiente a un régimen aperiódico. Por tanto, la expresión de la respuesta escalonada es:

$$
\Omega(t) = \Omega_{\rm m} \left( 1 + \frac{\tau_1}{\tau_2 - \tau_1} e^{-t/\tau_1} + \frac{\tau_2}{\tau_1 - \tau_2} e^{-t/\tau_2} \right)
$$

donde,

$$
\Omega_m = GV_0
$$

y,

$$
\tau_1 = \frac{1}{w_n} \left( h + \sqrt{h^2 - 1} \right)
$$

$$
\tau_2 = \frac{1}{w_n} \left( h - \sqrt{h^2 - 1} \right)
$$

Para estimar los valores de los parámetros  $G, h, y, w_n$  se utiliza el principio de mínimos cuadrados para minimizar el siguiente criterio cuadrático:

$$
J = \sum_{k=0}^{N} [\Omega(kT) - \Omega_{min}(kT)]^2
$$

donde,

 $\Omega_{\text{min}}(kT)$ , es la medida de la respuesta al escalón tomada en el momento  $kT$  y

 $\Omega(k)$ , es la medida de la respuesta al escalon estimada en el momento kT definida en la expresión anterior. La minimización de este criterio da como resultado los siguientes valores:

 $G = 6$ ,  $h = 1.12$  y  $w_n = 37.26$ 

Lo que da como resultado lo siguiente:

$$
G(s) = \frac{\Omega(s)}{V(s)} = \frac{6}{1 + 0.06s + 0.0007s^2}
$$

La figura 3.4 representa la respuesta al escalón medida y la respuesta al escalón obtenida después de la identificación medida en rpm.

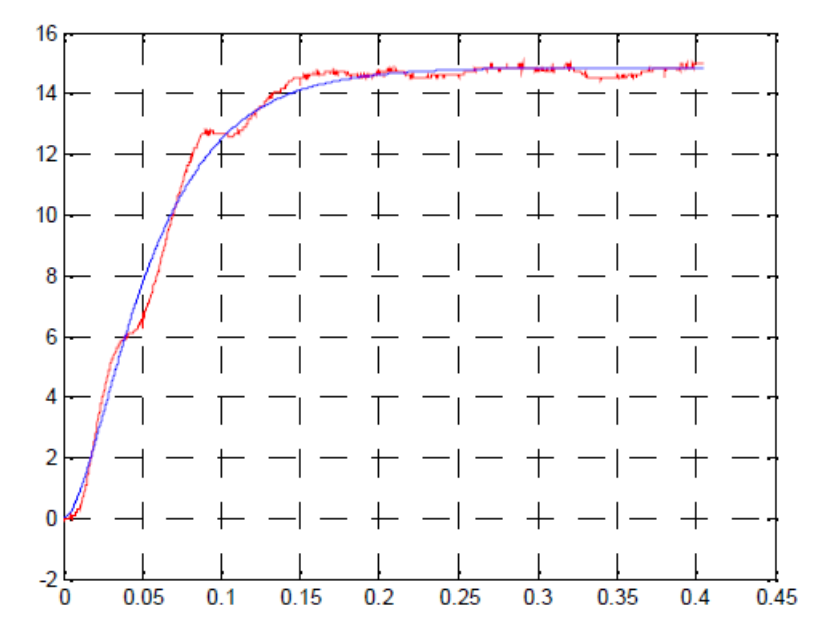

<span id="page-35-1"></span>Figura 3. 4: Respuesta al escalón medida y respuesta al escalón estimada. Elaborado por: Autor.

#### <span id="page-35-0"></span>**3.3. Controlador digital de velocidad del motor de CC.**

Para controlar la velocidad de un motor de corriente continua de imán permanente, se puede actuar sobre el voltaje a través del inducido o sobre la corriente en este inducido. Para el presente componente práctico del examen complexivo, se ha optado por actuar sobre el voltaje del inducido a través de un circuito de conmutación activo (circuito de potencia) controlado

por la técnica de modulación de ancho de pulso *(Pulse Width Modulation, PWM)* cuyo ciclo de trabajo debe ser calculado por un controlador digital. Para hacer esto, se ha creado el lazo de control digital que se muestra en la figura 3.5.

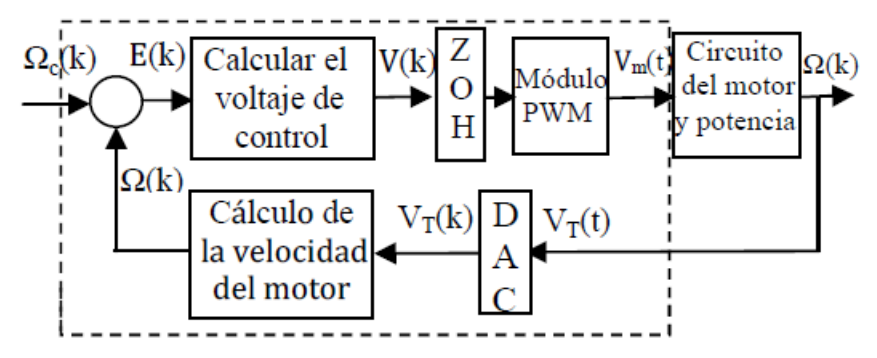

<span id="page-36-0"></span>Figura 3. 5: Diagrama de bloques del control digital de velocidad del motor de corriente continua. Elaborado por: Autor.

En este diagrama (ver figura 3.5) se describe el funcionamiento de cada una de las partes (bloques). El controlador digital genera un voltaje de control  $V(k)$  en cada tiempo de muestreo  $kT$ . El retenedor de orden cero (ROC) mantiene constante el voltaje de control  $V$  entre los tiempos  $kT$  y  $(k + 1)T$ . El bloque de cálculo de la velocidad del motor determina la velocidad del motor Ω(t) a partir del voltaje generado por el tacómetro  $V_T(k),$ lo que da:

$$
\Omega(t)=0.0897V_F
$$

El módulo o bloque PWM utiliza la técnica de modulación por ancho de pulso (PWM) para generar una señal (voltaje continuo  $V_{PWM}$ ) de frecuencia  $f_{\text{PWM}}$  1KHZ, amplitud 5V y ciclo de trabajo  $\alpha = V(k)/5$ . El motor de corriente continua y el circuito de potencia representan el proceso a controlar que comprende el motor previamente modelado por G(s) y un circuito de potencia equivalente a una ganancia  $K_p = 5/6$ .

El bloque ADC es el convertidor analógico-digital (ADC) que se utiliza para convertir el voltaje de corriente continua analógica del sensor de velocidad  $V_T(t)$ , en un voltaje digital del mismo valor,  $V_F(k)$ , que el ordenador digital es capaz de procesar. La figura 3.6 muestra el diagrama de

bloques en el dominio de la frecuencia correspondiente al diagrama de bloques de la figura 3.5.

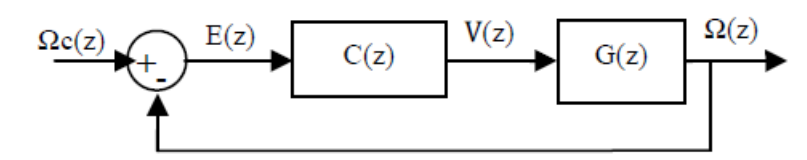

<span id="page-37-1"></span>Figura 3. 6: El diagrama funcional en el dominio de la frecuencia. Elaborado por: Autor.

Aquí,  $Ωc(z)$ , E(z), U(z) y  $Ω(z)$  son las transformadas de las señales Ωc(k), e(k), u(k) y Ω(k) respectivamente. En cuanto a C(z), es la función de transferencia del regulador digital y G(z) es la función de transferencia del bloqueador de orden cero, del motor y del circuito de potencia.

#### <span id="page-37-0"></span>**3.3.1. Cálculo de la ecuación de control V(k)**

Sabiendo que la ley de control digital V(k) debe permitir que la velocidad del motor sea independiente del par resistivo aplicado, así como que las variaciones de velocidad sean rápidas y precisas, se ha utilizado la ley de control V(k) para obtener un modelo de segundo orden para el bucle de control digital caracterizado por un tiempo de respuesta  $t_r = 0.07s$ , un sobreimpulso máximo D% = 5% y un error estático nulo. El cálculo de esta ley de control se realiza en los seis pasos siguientes:

## **1) Cálculo de la función de transferencia analógica de bucle cerrado deseada H(s):**

A partir de los gráficos característicos de los sistemas de segundo orden, se observa que:

- para obtener un rebasamiento (D%) del 5% hay que tener h=0.7
- para el caso en que h=0.7 se tiene  $w_n t_r = 3$ , por lo tanto, para  $t_r =$ 0.07 s y  $w_n = 42.857$  rad/s.

Para que el error estático sea nulo basta con que  $H(0) = 1$ . Por lo tanto, la función de transferencia analógica deseada del sistema de bucle cerrado es:

$$
H(s) = \frac{1}{1 + \frac{2h}{w_n}s + \frac{1}{w_n^2}s^2}
$$

Con:

$$
h = 0.7; w_n = \frac{3}{0.07} = 42.857 \, rad/s
$$
\n
$$
H(s) = \frac{1}{1 + \frac{2(0.7)}{42.857} s + \frac{1}{(42.857)^2} s^2}
$$
\n
$$
H(s) = \frac{1}{1 + 0.0327s + 0.0005s^2}
$$

La figura 3.7 representa la respuesta del índice de H(s), con los valores de tiempo de respuesta de 0.07s, un rebasamiento máximo del 5% y un error estático de 0. Por lo tanto, H(s) satisface los requisitos anteriores.

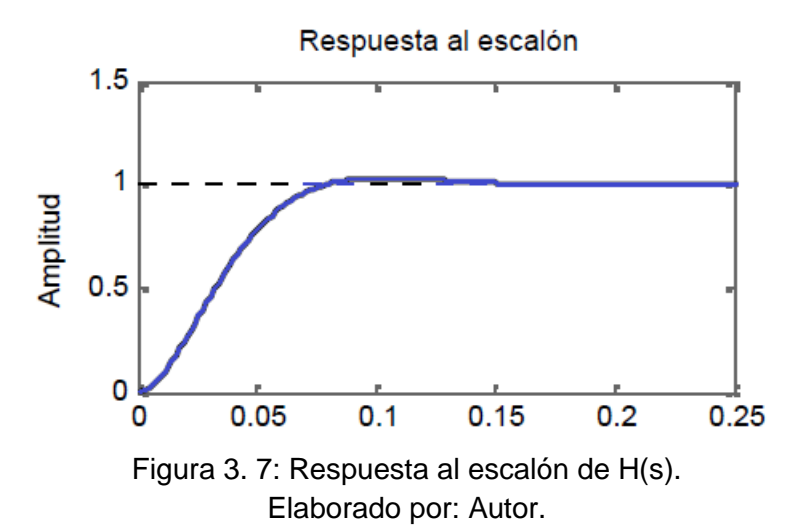

#### <span id="page-38-0"></span>**2) Elección del periodo de muestreo** ∆

Teniendo en cuenta que la condición que debe cumplir el paso o escalón de muestreo  $\Delta$  para un sistema de segundo orden es  $0.25 < \Delta \omega_n$ 1.25, que para el presente modelado se traduce en 0.006 < ∆< 0.029 , se establece que  $\Delta$  = 0.01 s.

#### **3) Cálculo de la función de transferencia muestreada**

La función de transferencia muestreada G(z) se define mediante la siguiente relación:

$$
G(z) = (1 - z^{-1})TZ\left[\frac{G(s)}{P}\right]
$$

donde,

$$
TZ\left[\frac{G(s)}{P}\right], \text{ es la transformada } Z \text{ de la expresión } \frac{G(s)}{P}
$$

Después de todos los cálculos, se obtiene que:

$$
G(z) = \frac{0.3248z + 0.2441}{z^2 - 1.33z + 0.4244}
$$

## **4) Cálculo de la función de transferencia muestreada desea en lazo cerrado.**

La función de transferencia muestreada deseada de lazo (bucle) cerrado se define mediante la siguiente relación:

$$
H(z) = \frac{b_1(z - z_0)}{(z - z_1)(z - z_2)}
$$

con,

$$
b_1 = a_0 + \sqrt{a_0} \left[ h \frac{w_n}{w_p} \sin(w_p \Delta) - \cos(w_p \Delta) \right]
$$
  

$$
w_p = w_n \sqrt{2 - h^2}
$$
  

$$
z_1 = z_2^* = e^{(-hw_n \Delta \pm jw_p \Delta)}
$$
  

$$
z_0 = -\frac{b_0}{b_1}
$$

Finalmente se obtiene la función de transferencia muestreada deseada de lazo cerrado,

$$
H(z) = \frac{0.0748z + 0.0612}{z^2 - 1.413z + 0.5488}
$$

#### **5) Cálculo del regulador digital**

Del diagrama de bloques de la figura 3.6 se puede deducir que la función de transferencia en bucle cerrado se expresa de la siguiente manera:

$$
H(z) = \frac{C(z)G(z)}{1 + C(z)G(z)}
$$

De la cual se despeja la función  $C(z)$  de la siguiente manera:

$$
H(z) + H(z)C(z)G(z) = C(z)G(z)
$$

$$
C(z)G(z)[1 - H(z)] = H(z)
$$

$$
C(z) = \frac{H(z)}{G(z)[1 - H(z)]}
$$

Tras la aplicación numérica de los datos previos se ha llegado a:

$$
C(z) = \frac{0.2304 - 0.1178z^{-1} - 0.1528z^{-2} + 0.07998z^{-3}}{1 - 0.736z^{-1} - 0.6305z^{-2} + 0.3665z^{-3}}
$$

#### **6) Cálculo de la ecuación de control**

A partir de la expresión de C(z), se puede escribir:

$$
C(z) = \frac{V(z)}{E(z)}
$$
  

$$
\frac{V(z)}{E(z)} = \frac{0.2304 - 0.1178z^{-1} - 0.1528z^{-2} + 0.07998z^{-3}}{1 - 0.736z^{-1} - 0.6305z^{-2} + 0.3665z^{-3}}
$$
  

$$
(0.2304 - 0.1178z^{-1} - 0.1528z^{-2} + 0.07998z^{-3})E(z)
$$
  

$$
= (1 - 0.736z^{-1} - 0.6305z^{-2} + 0.3665z^{-3})V(z)
$$

El paso en el dominio del tiempo da la ecuación de control en la forma de la ecuación de recurrencia de la siguiente manera:

$$
V(k) = 0.2304e(k) - 0.1178e(k-1) - 0.1528e(k-2) + 0.07998e(k-3) + 0.736V(k-1) + 0.6305V(k-2) - 0.3665V(k-3)
$$

#### <span id="page-40-0"></span>**3.3.2. Simulación de la ecuación de control calculada.**

Para validar la ecuación de control calculada, V(k), el diagrama de bloques de la figura 3.8 se implementó en Matlab Simulink.

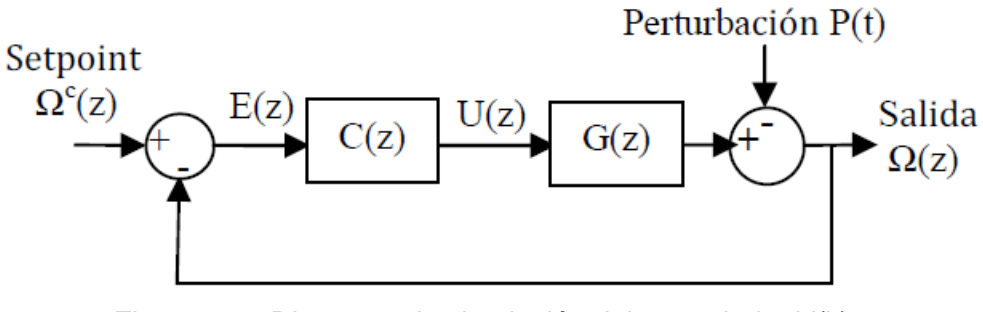

<span id="page-40-1"></span>Figura 3. 8: Diagrama de simulación del controlador V(k). Elaborado por: Autor.

Para esta simulación se consideraron cuatro casos:

- 1) El punto de ajuste (setpoint) es un paso de amplitud de 10 rpm y cero perturbaciones
- 2) La perturbación es 0 y el punto de ajuste es de 19 rpm
- 3) La perturbación es un paso de amplitud 5 y el punto de ajuste es 10 rpm.
- 4) El punto de ajuste (setpoint) es un paso de amplitud de 15 rpm y la perturbación es un paso de amplitud de 4.

Los resultados de la simulación de los cuatro casos anteriores se muestran en la figura 3.9.

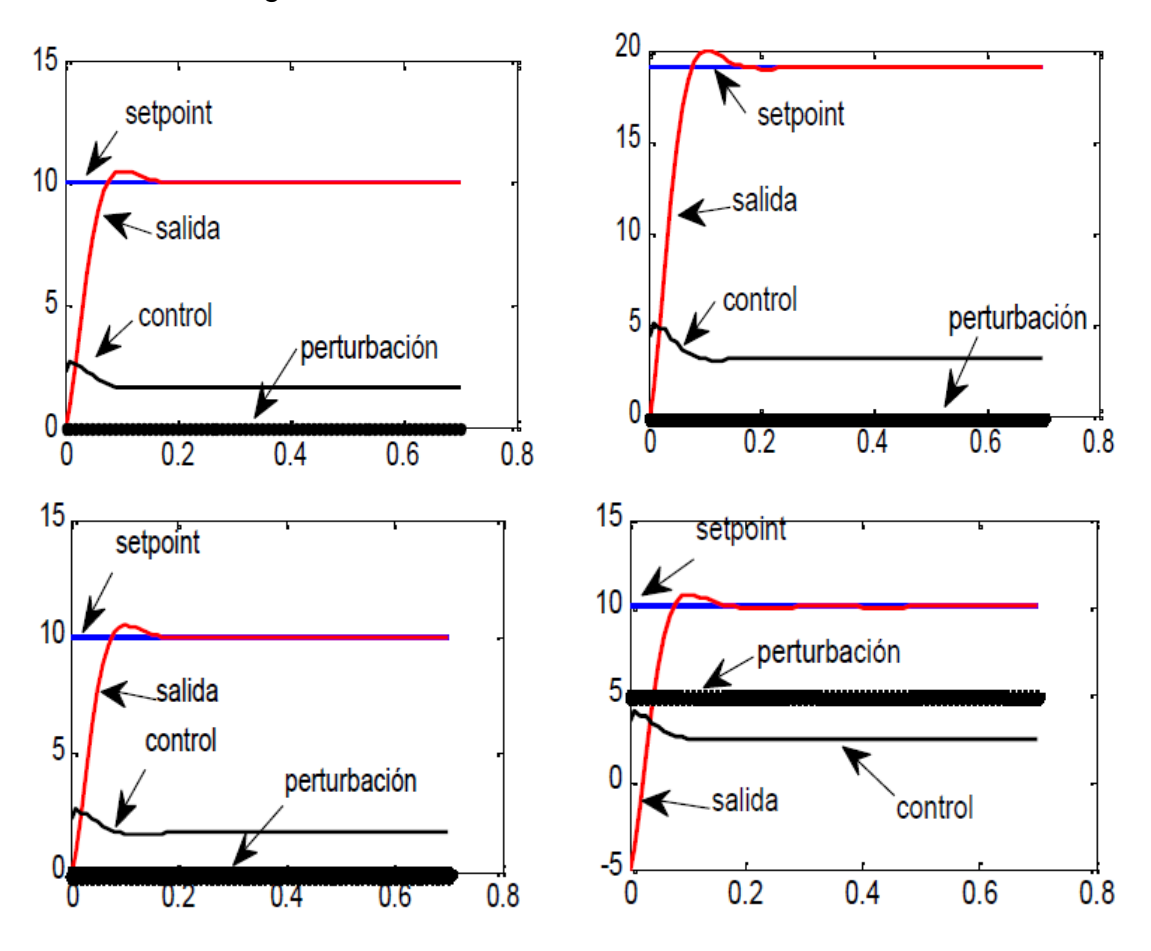

Figura 3. 9: Diagrama de simulación del controlador V(k). Elaborado por: Autor.

<span id="page-41-0"></span>De los resultados obtenidos, se observa que:

- en los cuatro casos, el tiempo de respuesta es de 07 s, el sobreimpulso es inferior al 5% y el error estático es cero.

- en ausencia de perturbaciones, el límite de saturación de control (5V) se alcanza para un punto de ajuste de 19 rpm.

- en presencia de una perturbación del tipo de paso de amplitud 4, el límite de saturación del punto de ajuste se alcanza para un valor de punto de ajuste de 10 rpm.

### **Conclusiones.**

<span id="page-43-0"></span> Después de obtener el modelo del motor de corriente continua de imán permanente que proporciona el movimiento de rotación de un plato giratorio, se lo expresa como una función de transferencia de segundo orden. Luego, se utilizó el principio de mínimos cuadrados para identificar los parámetros de dicha función de transferencia.

 En la segunda parte, se calculó el control digital para que la velocidad del motor sea independiente del par resistivo aplicado al motor, por un lado, y de las variaciones de velocidad más rápidas y precisas posibles, por el otro.

## **Recomendaciones.**

<span id="page-44-0"></span>A nivel práctico, será interesante:

 Implementar el control digital del regulador utilizando el microcontrolador PIC16F877

 Implementar el control digital del regulador utilizando FPGA Altera mediante programación VHDL

#### <span id="page-45-0"></span>**Bibliografía.**

Apte, S. D. (2016). *Signals and Systems: Principles and Applications*. Cambridge University Press.

Gazdos, F., & Facuna, J. (2015). Web Application for LTI Systems Analysis. En R. Silhavy, R. Senkerik, Z. K. Oplatkova, Z. Prokopova, & P. Silhavy (Eds.), *Intelligent Systems in Cybernetics and Automation Theory* (Vol. 348, pp. 101–109). Springer International Publishing. https://doi.org/10.1007/978-3-319-18503-3\_10

Johansson, S. (2021). Canonical forms and stratification of orbits and bundles of system pencils. *Umeå University*.

https://www.researchgate.net/publication/228715183\_Canonical\_form s\_and\_stratification\_of\_orbits\_and\_bundles\_of\_system\_pencils

MathWorks. (2021). *Linearize Nonlinear Models—MATLAB & Simulink* [Académica]. https://www.mathworks.com/help/slcontrol/ug/linearizingnonlinear-models.html

Nise, N. S. (2020). *Control Systems Engineering*. John Wiley & Sons.

Okubanjo, A., Oluwadamilola, O., Olaluwoye, O., Alao, O., Olateju, A., & Abatan, T. (2019). *Modeling and Simulation of DC Motor Using Simelectronics and Simulink*. *5*, 91–100.

https://doi.org/10.30855/gmbd.2019.01.09

Ortiz Moctezuma, M. B. (2015). *Sistemas dinámicos en tiempo continuo: Modelado y simulación*. OmniaScience.

Palm, W. J. (2014). *System dynamics* (Third edition). McGraw-Hill Science.

Yıldırım, M. A., & Vidal, M. (2008). Systems engineering to systems biology.

*Molecular Systems Biology*, *4*(1), 185.

https://doi.org/10.1038/msb.2008.22

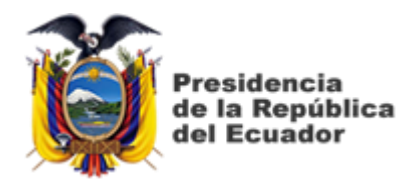

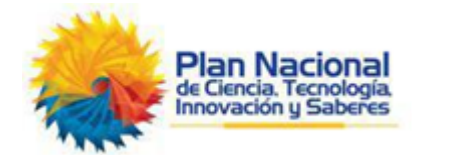

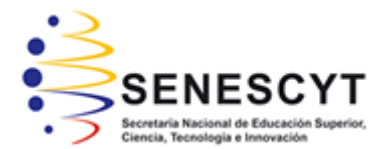

# **DECLARACIÓN Y AUTORIZACIÓN**

Yo, **Díaz Espinoza, Juan Eduardo** con C.C: # 0925651051 autor del Trabajo de Titulación: **Implementación de un controlador digital de velocidad para motores de corriente continua utilizando Simulink** previo a la obtención del título de **INGENIERO EN ELÉCTRICO MECÁNICA** en la Universidad Católica de Santiago de Guayaquil.

1.- Declaro tener pleno conocimiento de la obligación que tienen las instituciones de educación superior, de conformidad con el Artículo 144 de la Ley Orgánica de Educación Superior, de entregar a la SENESCYT en formato digital una copia del referido trabajo de titulación para que sea integrado al Sistema Nacional de Información de la Educación Superior del Ecuador para su difusión pública respetando los derechos de autor.

2.- Autorizo a la SENESCYT a tener una copia del referido trabajo de titulación, con el propósito de generar un repositorio que democratice la información, respetando las políticas de propiedad intelectual vigentes.

Guayaquil, 20 de septiembre de 2021

\_\_\_\_\_\_\_\_\_\_\_\_\_\_\_\_\_\_\_\_\_\_\_\_\_\_\_\_\_\_\_\_\_\_\_\_\_

Nombre: Díaz Espinoza, Juan Eduardo C.C: 0925651051

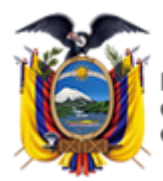

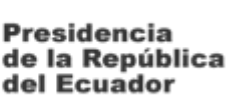

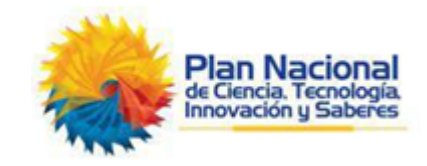

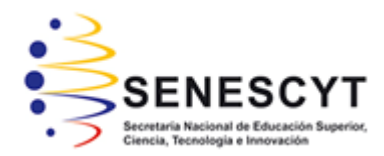

## *REPOSITORIO NACIONAL EN CIENCIA Y TECNOLOGÍA* FICHA DE REGISTRO DE TESIS/TRABAJO DE TITULACIÓN

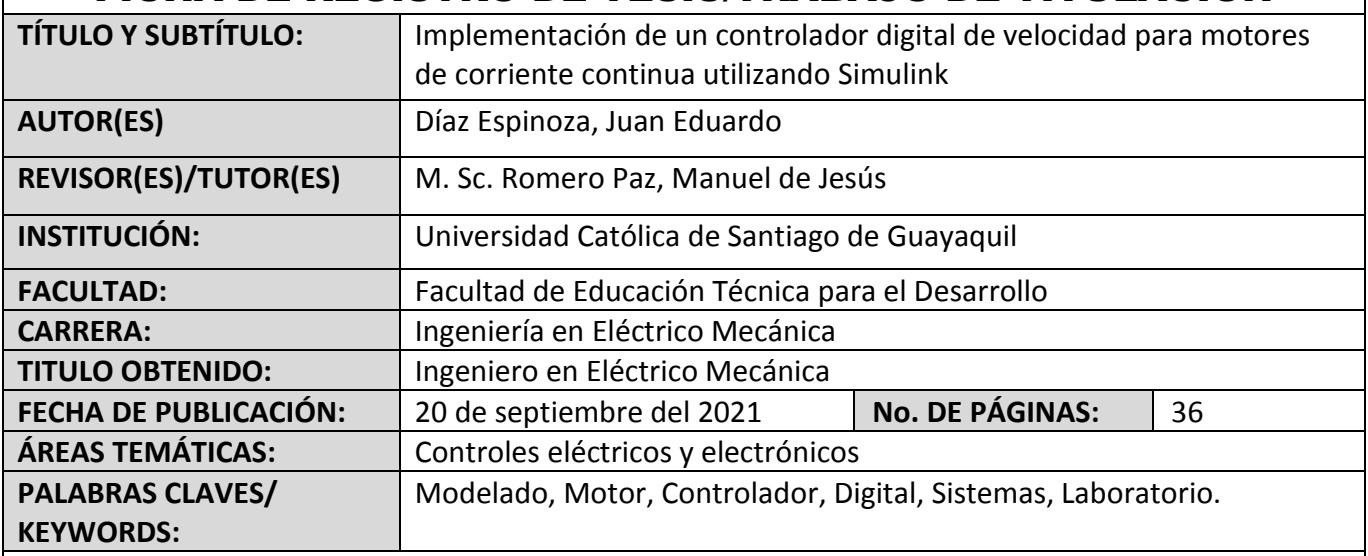

**RESUMEN/ABSTRACT** (150-250 palabras):

En el presente documento del componente práctico del examen complexivo se desarrolla la Implementación de un controlador digital de velocidad para motores de corriente continua utilizando Simulink. El presente componente práctico que tiene como propósito estimular el interés de los estudiantes de la carrera de Electricidad (malla nueva) y también para cerrar la brecha entre las habilidades prácticas y teóricas, mediante el uso de herramientas de software basadas en computadora que siempre es necesaria en el campo de la Ingeniería en especial en el área de la Electricidad. Las herramientas de simulación son diversas para el área de electricidad y son basadas en diferentes entornos de simulación, siendo e de mayor uso MatLab. En la actualidad, los educadores e investigadores desarrollan una gran variedad de recursos para mejorar la enseñanza de los cursos de laboratorio basados en ingeniería. En el campo de sistema dinámicos en especial los electromecánicos existen un número considerable de herramientas de Laboratorio Virtual especializadas y de propósito general disponibles para fines experimentales.

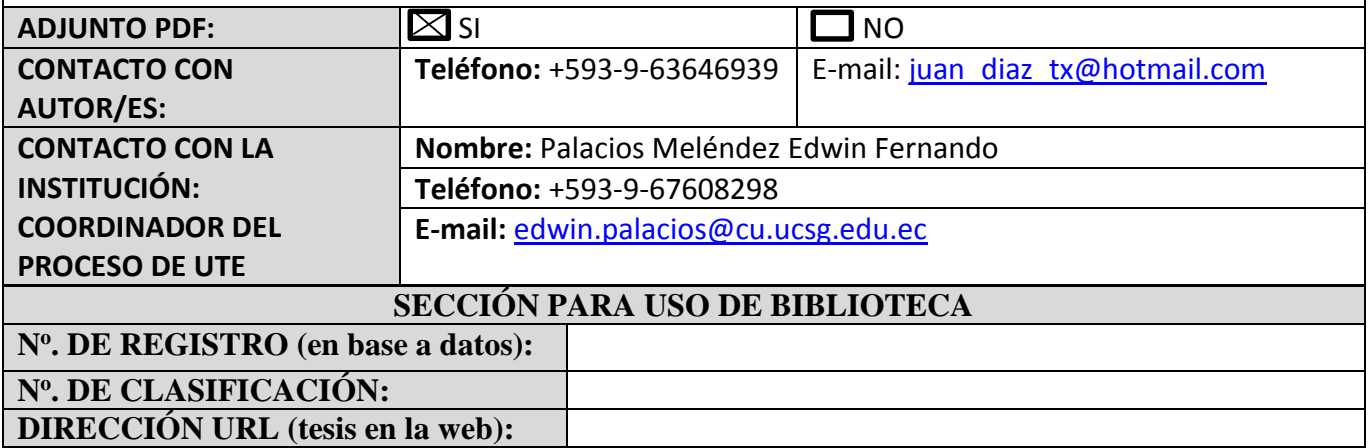